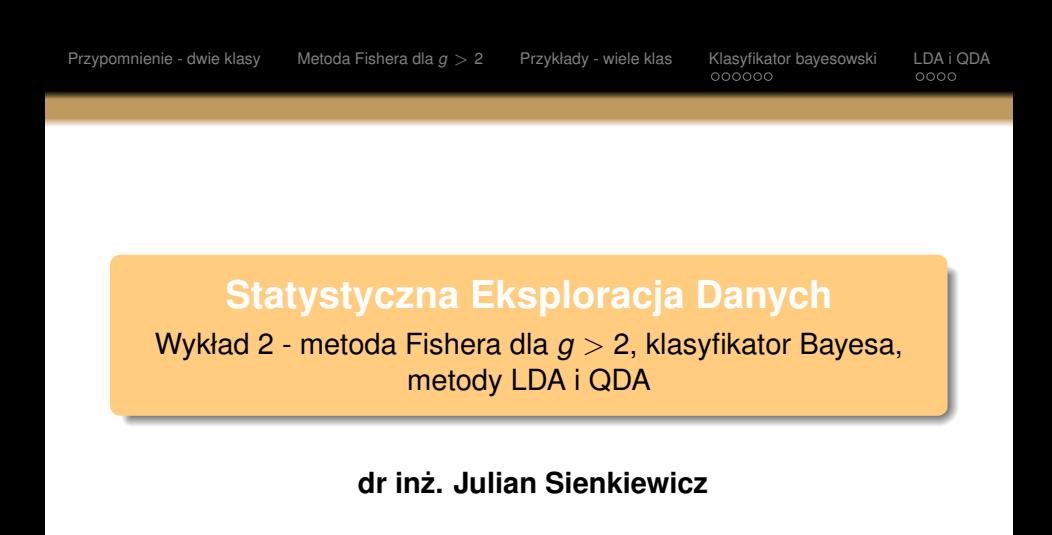

28 lutego 2019

<span id="page-1-0"></span>Mamy próby należące do dwóch klas  $y \in \{A, B\}$ : (**x1**, *y*1),(**x2**, *y*2), ...,(**xn**, *yn*), gdzie **x<sup>i</sup>** to *i*-ta obserwacja, a *y<sup>i</sup>* to jej przynależność do jednej z klas.

Każdy element **x** jest wektorem **kolumnowym** o długości *p* 

$$
\bar{\mathbf{x}}_{\mathbf{i}} = \begin{bmatrix} x_i^1 \\ x_i^2 \\ \vdots \\ x_i^p \end{bmatrix}
$$

Wartość *p* określa wymiar układu (ogólnie niekoniecznie przestrzeń fizyczna).

W każdej klasie możemy wyznaczyć wartość średnią

$$
\bar{\mathbf{x}} = \frac{1}{n} \sum_{i=1}^{i=n} \mathbf{x}_i
$$

oraz macierz kowariancji

$$
\boldsymbol{S} = \frac{1}{n-1}\sum_{i=1}^{i=n}(\boldsymbol{x}_i-\bar{\boldsymbol{x}})(\boldsymbol{x}_i-\bar{\boldsymbol{x}})^T
$$

Główne założenie: macierze kowariancji w obu klasach są takie same. W efekcie macierz kowarinacji wewnątrzgrupowej **W** wyraża się wzorem:

$$
W = \frac{1}{n-2} \sum_{k=1}^{i=2} (n_k - 1) S_k
$$

**S<sup>k</sup>** - macierz kowariancji w klasie *k*  $n = n_1 + n_2$  - liczba danych w obu klasach

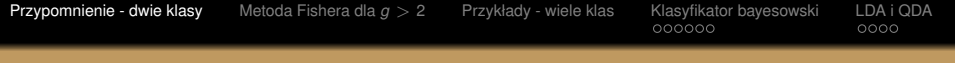

(Pierwszy) wektor kanoniczny

$$
\widetilde{\mathbf{a}} \sim \mathbf{W}^{-1}(\bar{\mathbf{x}_2} - \bar{\mathbf{x}_1})
$$

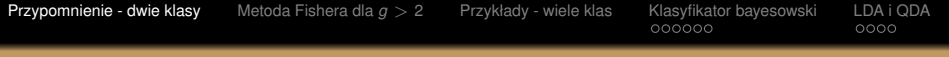

(Pierwszy) wektor kanoniczny

$$
\widetilde{\mathbf{a}} \sim \mathbf{W}^{-1}(\bar{\mathbf{x}_2} - \bar{\mathbf{x}_1})
$$

Czyli obserwacja x spełniająca warunek

Warunek dyskryminacyjny

$$
|\widetilde{\mathbf{a}}^{\mathsf{T}}(\mathbf{x}-\bar{\mathbf{x}_1})| < |\widetilde{\mathbf{a}}^{\mathsf{T}}(\mathbf{x}-\bar{\mathbf{x}_2})|
$$

zostanie uznana za przynależną do klasy A.

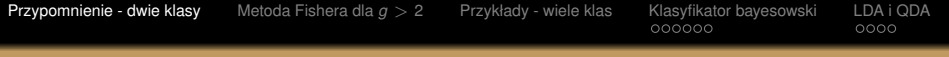

(Pierwszy) wektor kanoniczny

$$
\widetilde{\mathbf{a}} \sim \mathbf{W}^{-1}(\bar{\mathbf{x}_2} - \bar{\mathbf{x}_1})
$$

Czyli obserwacja x spełniająca warunek

Warunek dyskryminacyjny

$$
|\widetilde{\mathbf{a}}^{\mathsf{T}}(\mathbf{x}-\bar{\mathbf{x}_1})| < |\widetilde{\mathbf{a}}^{\mathsf{T}}(\mathbf{x}-\bar{\mathbf{x}_2})|
$$

zostanie uznana za przynależną do klasy A. Natomiast hiperpłaszczyzna dyskryminacyjna jest dana równaniem

Hiperpłaszczyzna dyskryminacyjna  $(\bar{x_2} - \bar{x_1})^T W^{-1} \left[ x - \frac{1}{2} \right]$  $\frac{1}{2}(\bar{x_1} + \bar{x_2})\bigg] = 0$ 

<span id="page-6-0"></span>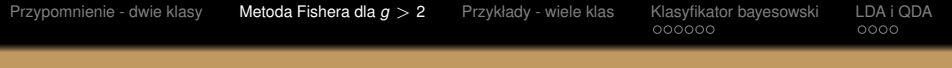

# Można zauważyć, że

$$
\left(\mathbf{a}^T\mathbf{x}_2 - \mathbf{a}^T\mathbf{x}_1\right)^2 = \mathbf{a}^T(\mathbf{x}_2 - \mathbf{x}_1)(\mathbf{x}_2 - \mathbf{x}_1)^T\mathbf{a} =
$$
\n
$$
= \frac{n_1 + n_2}{n_1 n_2} \mathbf{a}^T \sum_{k=1}^2 n_k (\mathbf{x}_k - \mathbf{\bar{x}})(\mathbf{x}_k - \mathbf{\bar{x}})^T\mathbf{a}
$$
\n(1)

gdzie  $\bar{x}$  to średnia ogólna ze wszystkich obserwacji.

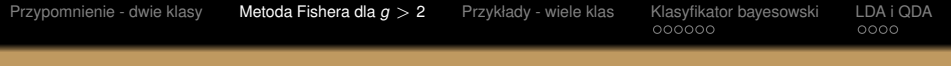

## Można zauważyć, że

$$
\left(\mathbf{a}^T\bar{\mathbf{x}_2} - \mathbf{a}^T\bar{\mathbf{x}_1}\right)^2 = \mathbf{a}^T(\bar{\mathbf{x}_2} - \bar{\mathbf{x}_1})(\bar{\mathbf{x}_2} - \bar{\mathbf{x}_1})^T\mathbf{a} = \qquad (1)
$$

$$
= \frac{n_1 + n_2}{n_1 n_2} \mathbf{a}^T \sum_{k=1}^2 n_k (\bar{\mathbf{x}_k} - \bar{\mathbf{x}})(\bar{\mathbf{x}_k} - \bar{\mathbf{x}})^T\mathbf{a}
$$

gdzie  $\bar{x}$  to średnia ogólna ze wszystkich obserwacji. Możemy dzieki temu zdefiniować macierz charakteryzującą zmienność międzygrupową

Macierz kowariancji międzygrupowej  
\n
$$
\mathbf{B} = \sum_{k=1}^{2} n_k (\bar{\mathbf{x}_k} - \bar{\mathbf{x}}) (\bar{\mathbf{x}_k} - \bar{\mathbf{x}})^T
$$

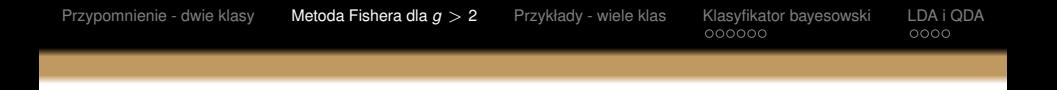

## W efekcie maksymalizacja ze względu na a ilorazu

$$
\frac{\left(\textbf{a}^T\bar{\textbf{x}_2}-\textbf{a}^T\bar{\textbf{x}_1}\right)^2}{\textbf{a}^T\textbf{W}\textbf{a}}
$$

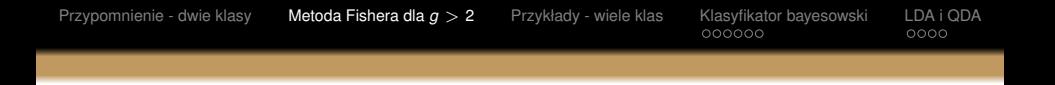

## W efekcie maksymalizacja ze względu na a ilorazu

$$
\frac{\left(\textbf{a}^T\bar{\textbf{x}_2}-\textbf{a}^T\bar{\textbf{x}_1}\right)^2}{\textbf{a}^T\textbf{W}\textbf{a}}
$$

jest równoznaczna maksymalizacji wyrażenia

$$
\frac{\mathbf{a}^T \mathbf{B} \mathbf{a}}{\mathbf{a}^T \mathbf{W} \mathbf{a}},
$$

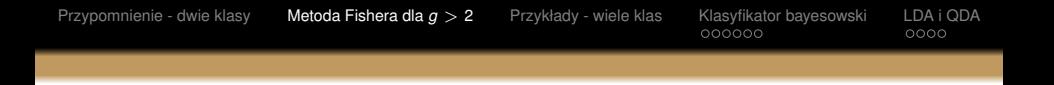

## W efekcie maksymalizacja ze względu na **a** ilorazu

$$
\frac{\left(\textbf{a}^T\bar{\textbf{x}_2}-\textbf{a}^T\bar{\textbf{x}_1}\right)^2}{\textbf{a}^T\textbf{W}\textbf{a}}
$$

jest równoznaczna maksymalizacji wyrażenia

 $a^T$ Ba  $\frac{a - ba}{a^T W a}$ 

co daje możliwość uogólnienia metody Fishera na liczbe  $q > 2$ klas.

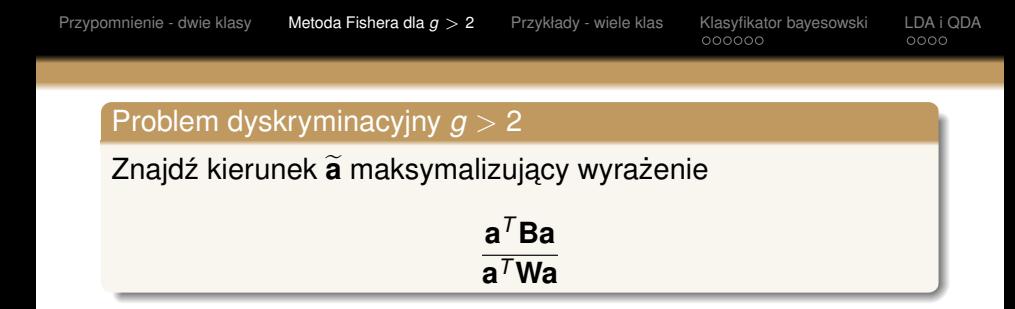

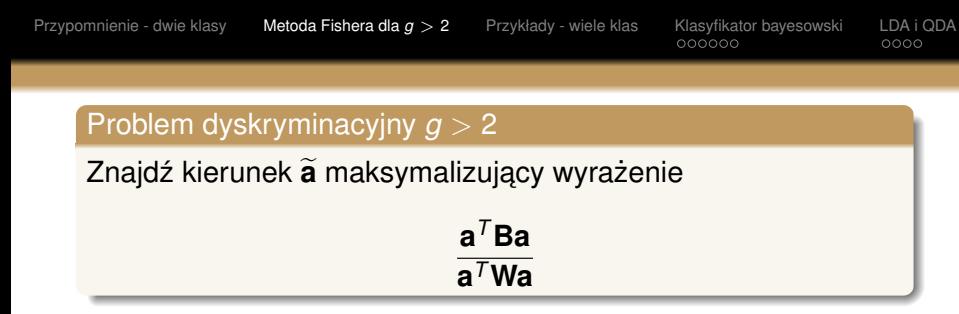

#### gdzie

Macierz kowariancji międzygrupowej

$$
\mathbf{B} = \frac{1}{g-1}\sum_{k=1}^g n_k(\bar{\mathbf{x}_k} - \bar{\mathbf{x}})(\bar{\mathbf{x}_k} - \bar{\mathbf{x}})^T
$$

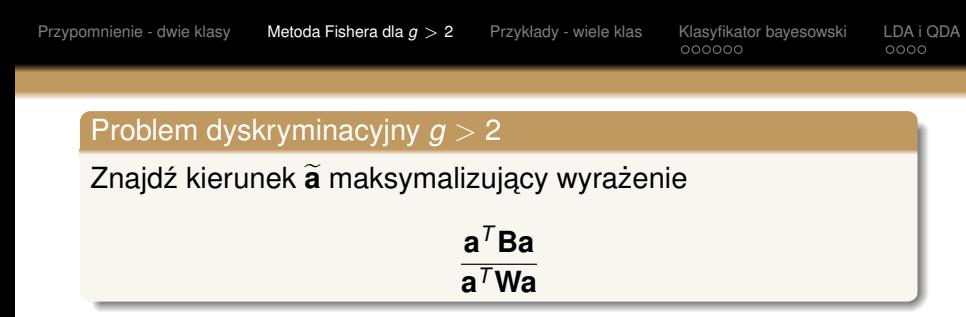

#### gdzie

i

Macierz kowariancji miedzygrupowej

$$
\mathbf{B} = \frac{1}{g-1} \sum_{k=1}^{g} n_k (\bar{\mathbf{x}_k} - \bar{\mathbf{x}}) (\bar{\mathbf{x}_k} - \bar{\mathbf{x}})^T
$$

Macierz kowariancji wewnątrzgrupowej

$$
\mathbf{W} = \frac{1}{n-g} \sum_{k=1}^{g} n_k (n_k - 1) \mathbf{S}_k
$$

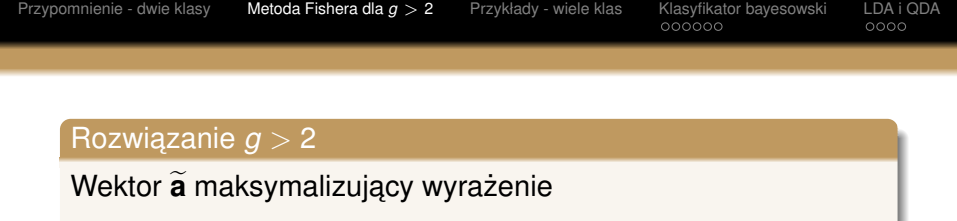

 $a^T$ Ba **a** *<sup>T</sup>***Wa**

jest wektorem własnym macierzy W<sup>-1</sup>B, odpowiadającym największej wartości własnej tej macierzy

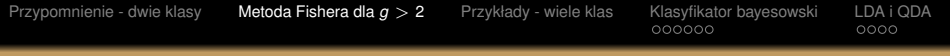

### Rozwiazanie *q* > 2

Wektor  $\tilde{a}$  maksymalizujący wyrażenie

 $a^T$ Ba **a** *<sup>T</sup>***Wa**

iest wektorem własnym macierzy W<sup>−1</sup>B, odpowiadającym najwi ˛ekszej **wartosci własnej ´** tej macierzy

## Reguła decyzyjna

Obserwację **x** przypisujemy do klasy *j* ,jeżeli

$$
|\widetilde{\mathbf{a}}^{\mathsf{T}}(\mathbf{x}-\bar{\mathbf{x}}_j)| < |\widetilde{\mathbf{a}}^{\mathsf{T}}(\mathbf{x}-\bar{\mathbf{x}}_k)|
$$

dla wszystkich  $k \neq j$ .

<span id="page-16-0"></span>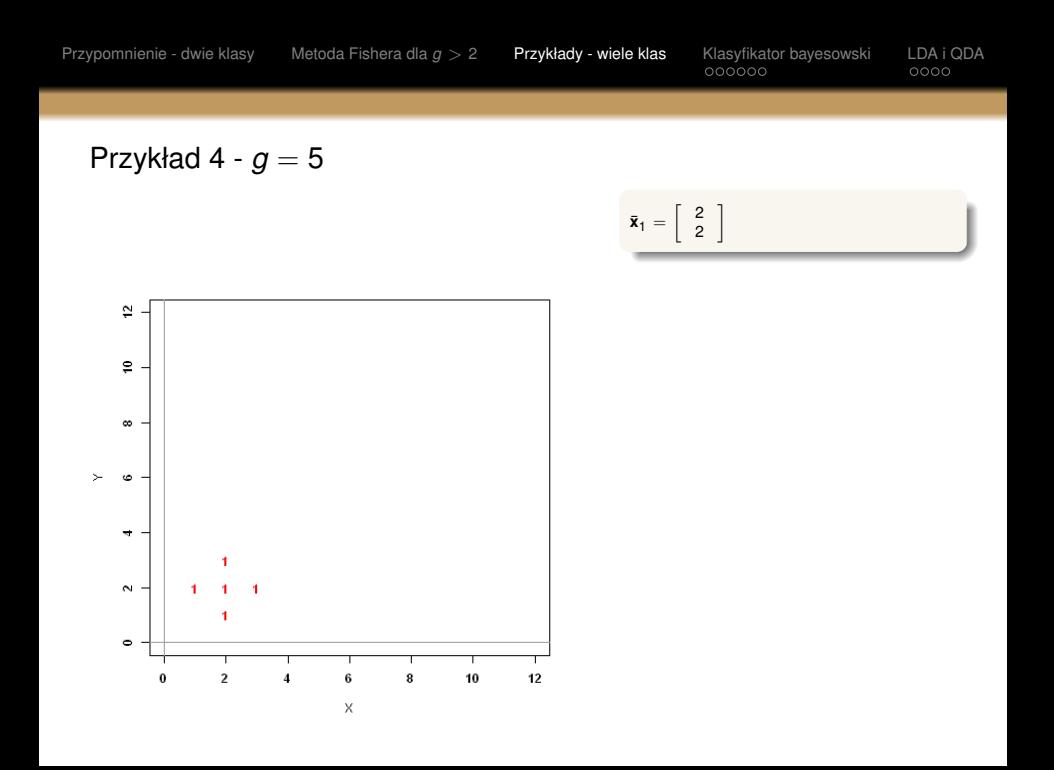

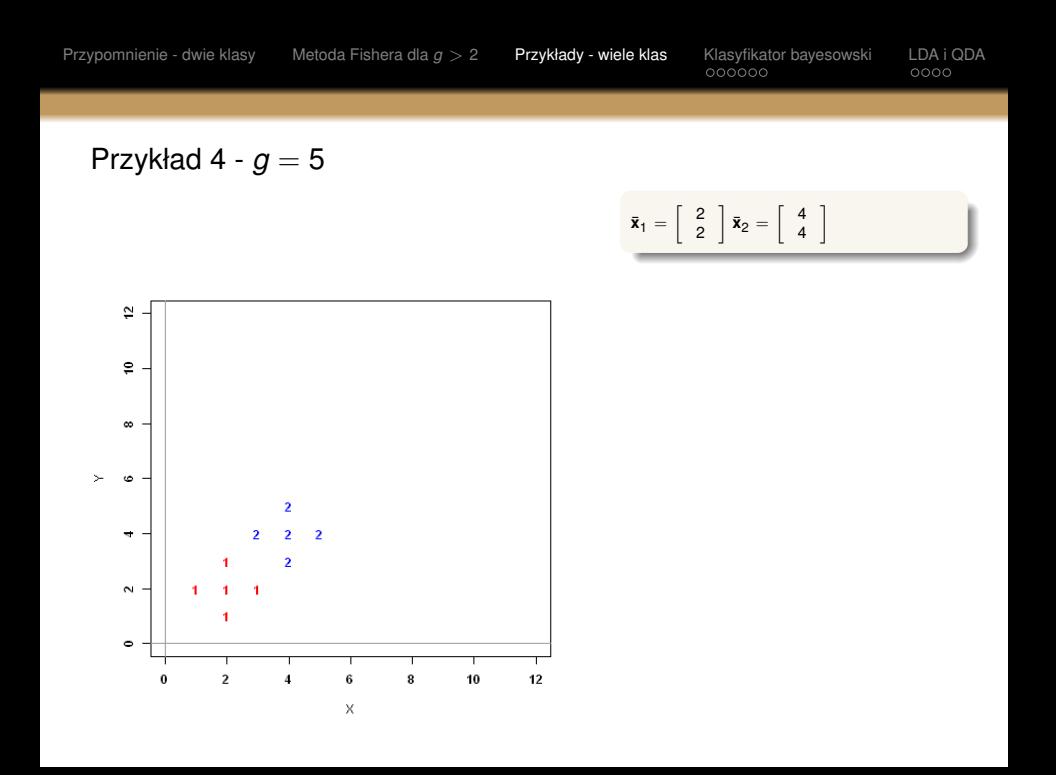

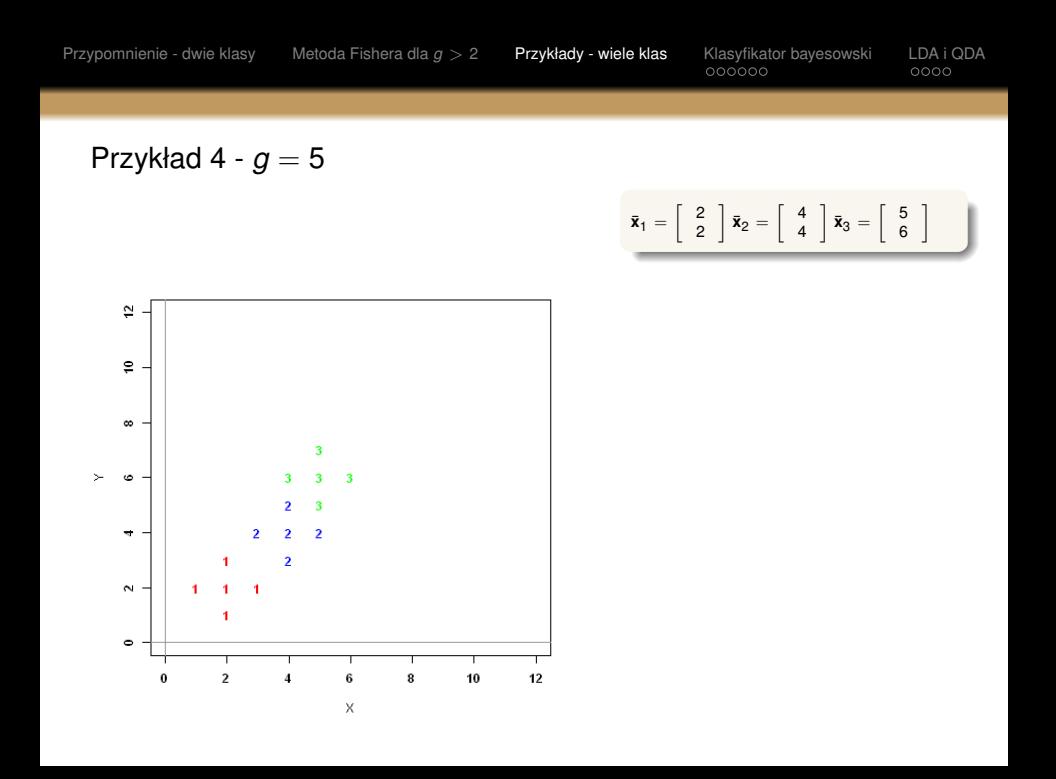

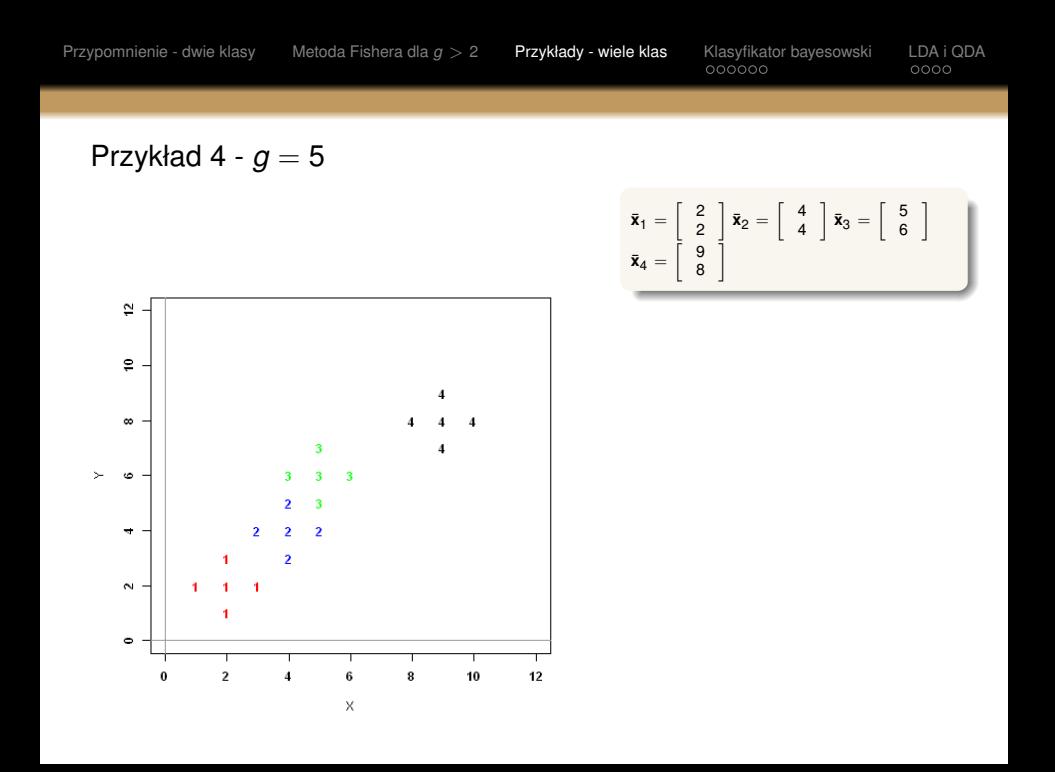

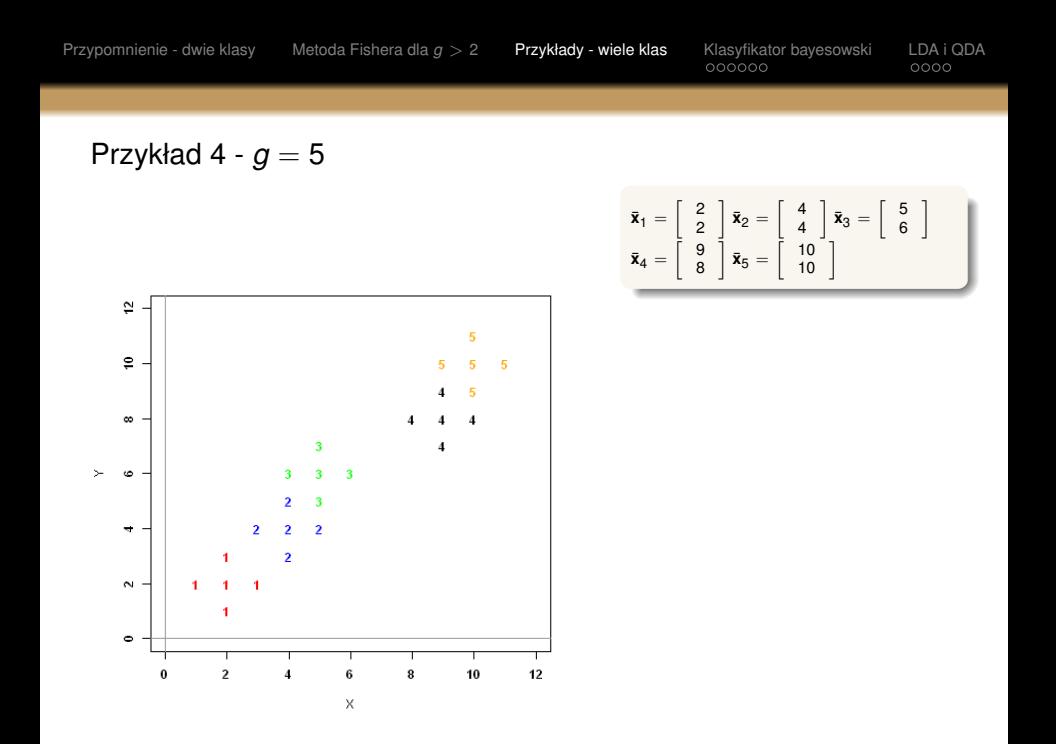

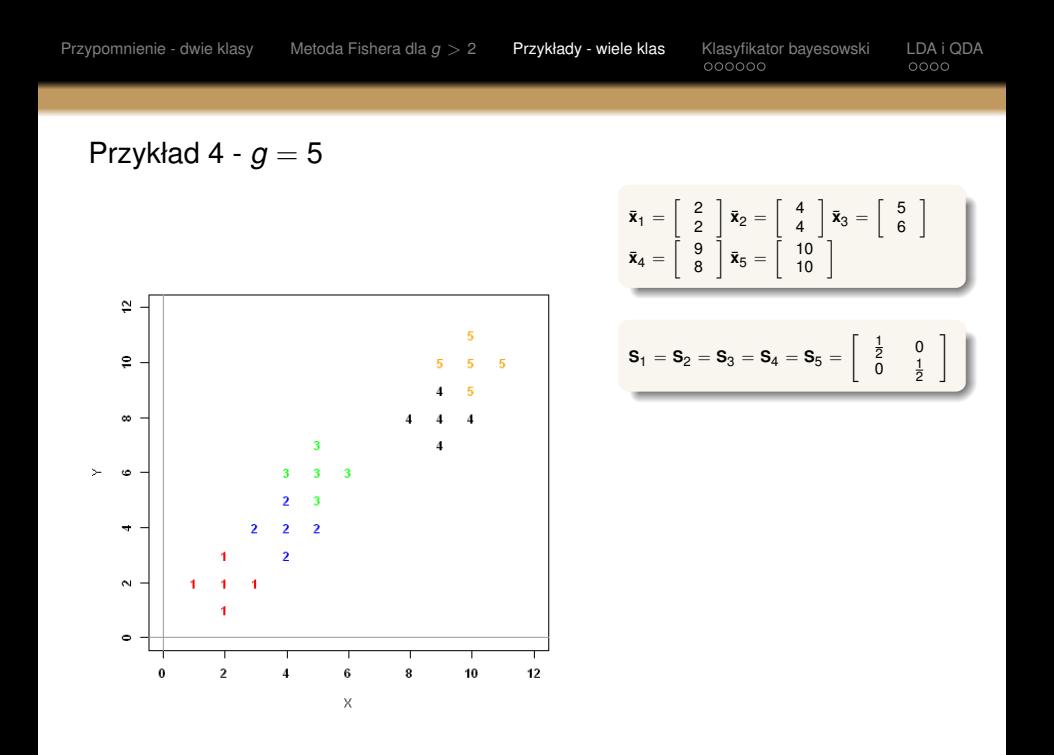

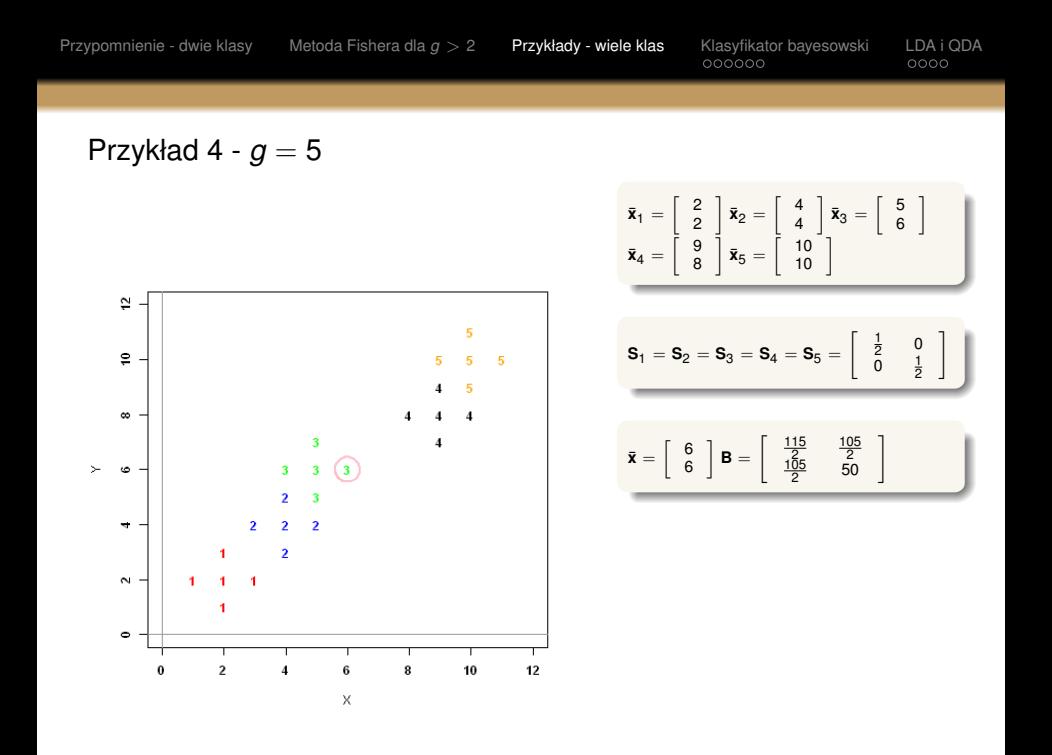

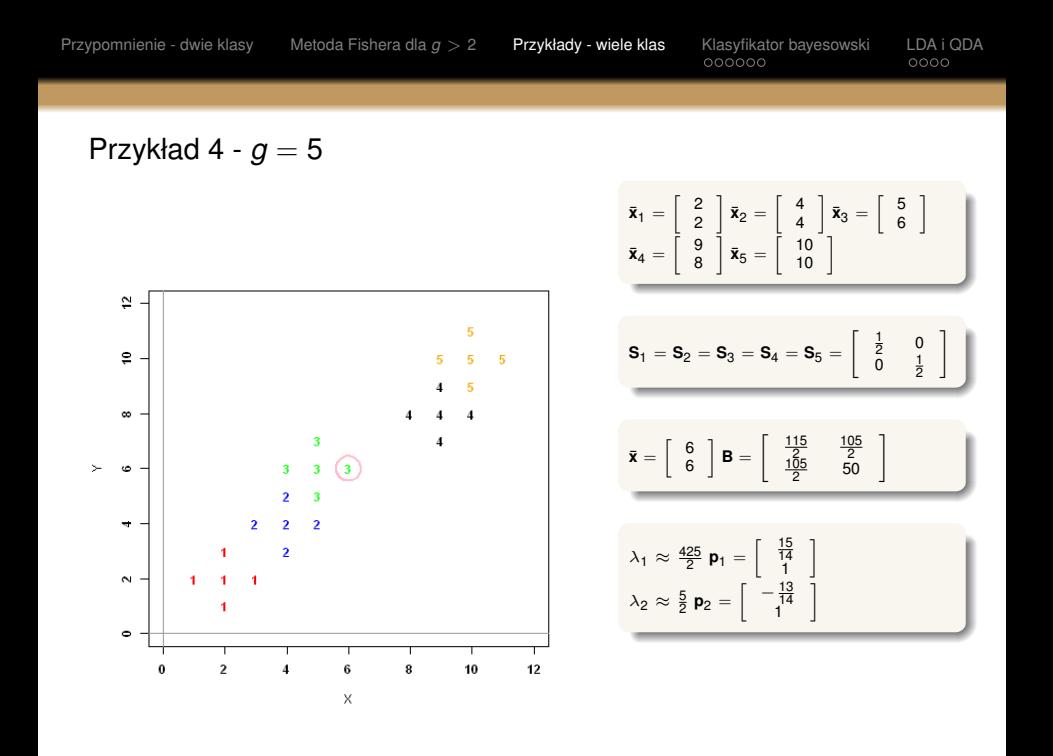

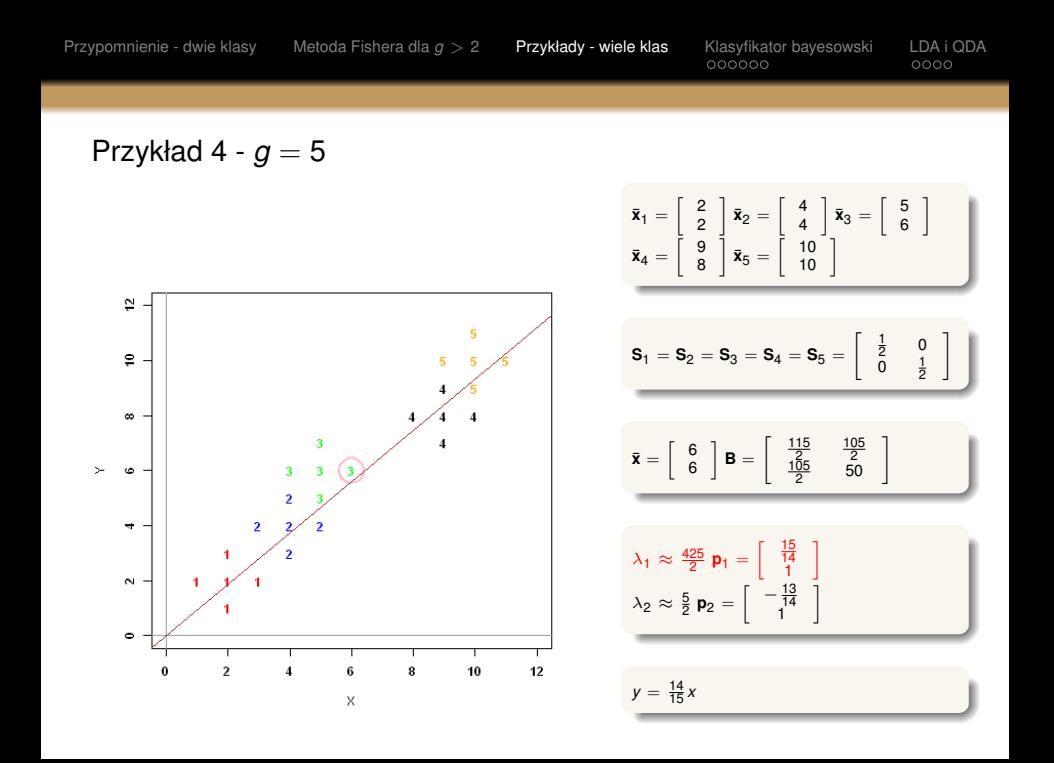

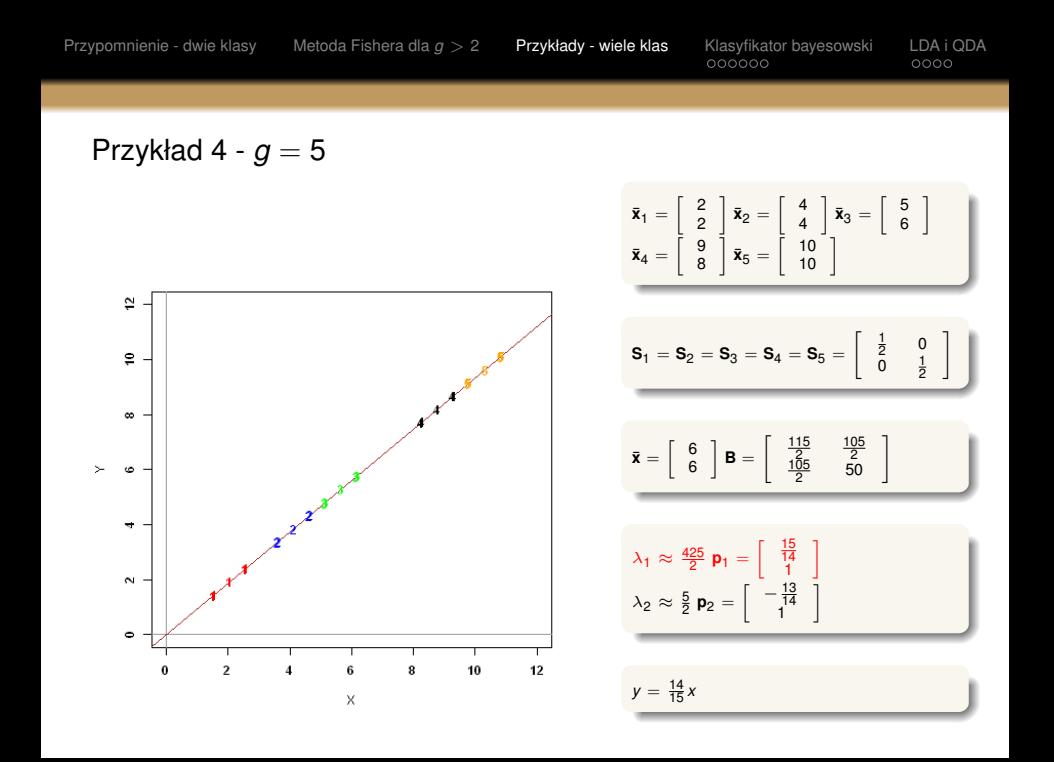

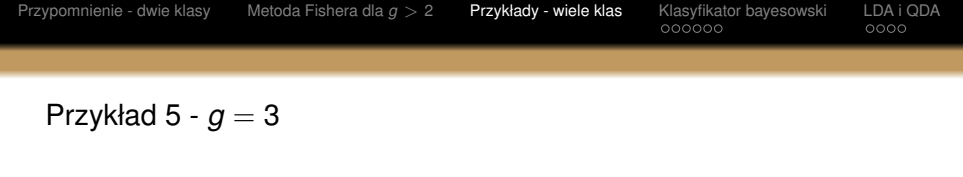

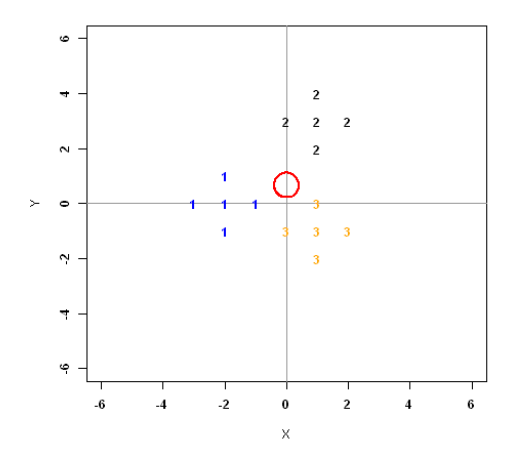

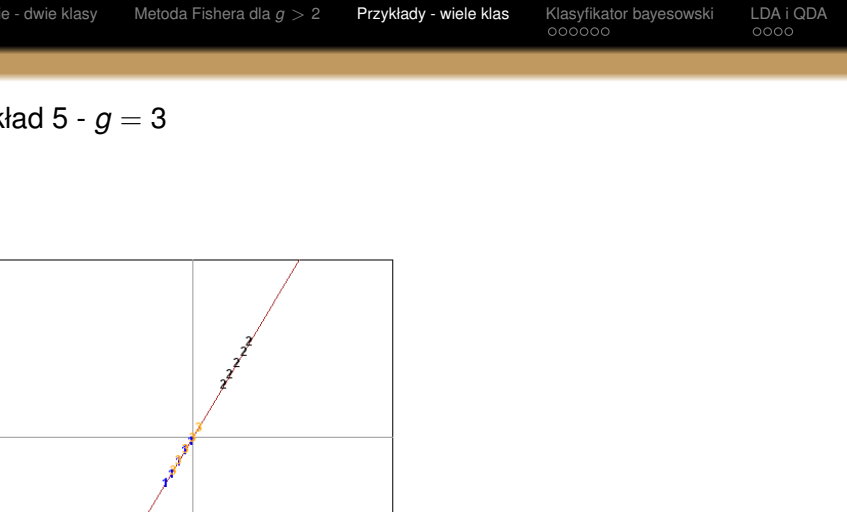

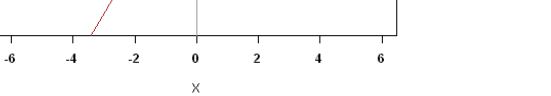

 $\frac{1}{2}$ 

<span id="page-28-0"></span>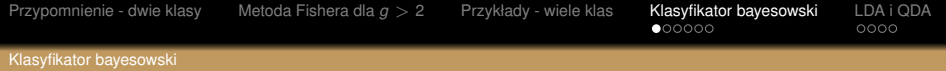

## Klasyfikator bayesowski

Zaobserwowany wektor **x** klasyfikujemy jako pochodzący z tej klasy *k*, dla której wartość

$$
p(k|\mathbf{x}) \qquad k=1,...,g
$$

jest najwieksza.

 $p(k|\mathbf{x})$  - prawdopodobieństwo, że obserwacja **x** pochodzi z klasy  $k$ 

<span id="page-29-0"></span>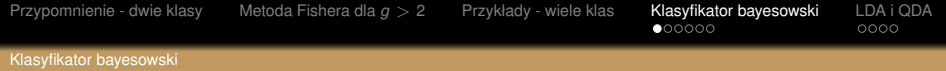

## Klasyfikator bayesowski

Zaobserwowany wektor x klasyfikujemy jako pochodzący z tej klasy *k*, dla której wartość

$$
p(k|\mathbf{x}) \qquad k=1,...,g
$$

jest najwieksza.

 $p(k|\mathbf{x})$  - prawdopodobieństwo, że obserwacja **x** pochodzi z klasy  $k$ 

Twierdzenie Bayesa

$$
p(k|\mathbf{x}) = \frac{\pi_k p(\mathbf{x}|k)}{\sum_{r=1}^{g} \pi_r p(\mathbf{x}|r)} = \frac{\pi_k p(\mathbf{x}|k)}{p(\mathbf{x})}
$$

<span id="page-30-0"></span>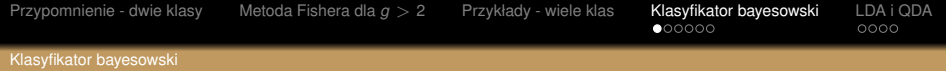

### Klasyfikator bayesowski

Zaobserwowany wektor **x** klasyfikujemy jako pochodzący z tej klasy *k*, dla której wartość

$$
p(k|\mathbf{x}) \qquad k=1,...,g
$$

jest najwieksza.

 $p(k|\mathbf{x})$  - prawdopodobieństwo, że obserwacja **x** pochodzi z klasy  $k$ 

Twierdzenie Bayesa

$$
p(k|\mathbf{x}) = \frac{\pi_k p(\mathbf{x}|k)}{\sum_{r=1}^{g} \pi_r p(\mathbf{x}|r)} = \frac{\pi_k p(\mathbf{x}|k)}{p(\mathbf{x})}
$$

- *p*(**x**|*k*) rozkład obserwacji **x** z klasy *k*,
- **o**  $\pi_k$  prawdopodobieństwo *a priori*, że obserwacja pochodzi z klasy *k*,
- $\rho(x)$  prawdopodobieństwo pojawienia się obserwacji **x**.

<span id="page-31-0"></span>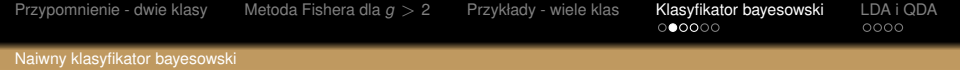

# Dla dwóch klas (*g* = 2)

<span id="page-32-0"></span>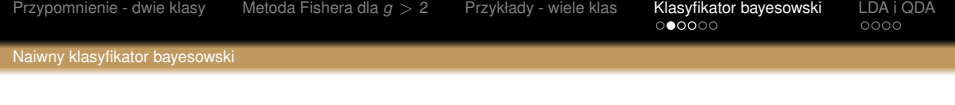

Dla dwóch klas 
$$
(g = 2)
$$

$$
\frac{p(2|\mathbf{x})}{p(1|\mathbf{x})} = \frac{\pi_2 p(\mathbf{x}|2)}{\pi_1 p(\mathbf{x}|1)}
$$

<span id="page-33-0"></span>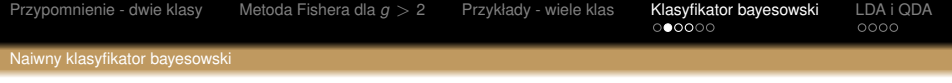

Dla dwóch klas 
$$
(g = 2)
$$

$$
\frac{p(2|\mathbf{x})}{p(1|\mathbf{x})} = \frac{\pi_2 p(\mathbf{x}|2)}{\pi_1 p(\mathbf{x}|1)}
$$

Załóżmy teraz, że składowe wektora  $\mathbf{x} = [x^1, x^2, ..., x^p]^T$  są niezalezne ˙

<span id="page-34-0"></span>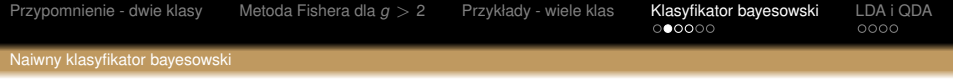

Dla dwóch klas 
$$
(g = 2)
$$

$$
\frac{p(2|\mathbf{x})}{p(1|\mathbf{x})} = \frac{\pi_2 p(\mathbf{x}|2)}{\pi_1 p(\mathbf{x}|1)}
$$

Załóżmy teraz, że składowe wektora  $\mathbf{x} = [x^1, x^2, ..., x^p]^T$  są niezalezne ˙

$$
p(\mathbf{x}|k) = \prod_{i=1}^{p} p(x^{(i)}|k)
$$

<span id="page-35-0"></span>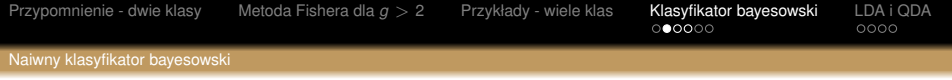

Dla dwóch klas 
$$
(g = 2)
$$

$$
\frac{p(2|\mathbf{x})}{p(1|\mathbf{x})} = \frac{\pi_2 p(\mathbf{x}|2)}{\pi_1 p(\mathbf{x}|1)}
$$

Załóżmy teraz, że składowe wektora  $\mathbf{x} = [x^1, x^2, ..., x^p]^T$  są niezalezne ˙

$$
p(\mathbf{x}|k) = \prod_{i=1}^{p} p(x^{(i)}|k)
$$

**Wtedy** 

$$
\frac{p(2|\mathbf{x})}{p(1|\mathbf{x})} = \frac{\pi_2 \prod_{i=1}^p p(x^i|2)}{\pi_1 \prod_{i=1}^p p(x^i|1)}
$$
<span id="page-36-0"></span>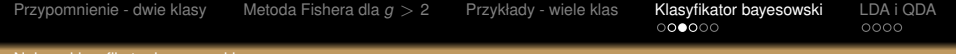

# Po zlogarytmowaniu

<span id="page-37-0"></span>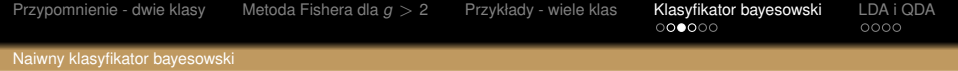

# Po zlogarytmowaniu

$$
\ln \frac{p(2|\mathbf{x})}{p(1|\mathbf{x})} = \ln \frac{\pi_2}{\pi_1} + \sum_{i=1}^{p} \ln \frac{p(x^i|2)}{p(x^i|1)}
$$

<span id="page-38-0"></span>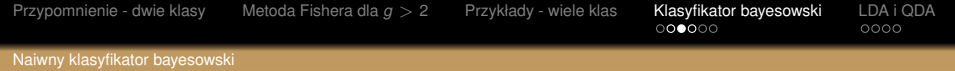

# Po zlogarytmowaniu

$$
\ln \frac{p(2|\mathbf{x})}{p(1|\mathbf{x})} = \ln \frac{\pi_2}{\pi_1} + \sum_{i=1}^{p} \ln \frac{p(x^i|2)}{p(x^i|1)}
$$

Prowadzi to do następującej reguły klasyfikacyjnej:

<span id="page-39-0"></span>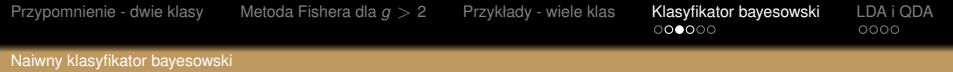

## Po zlogarytmowaniu

$$
\ln \frac{p(2|\mathbf{x})}{p(1|\mathbf{x})} = \ln \frac{\pi_2}{\pi_1} + \sum_{i=1}^p \ln \frac{p(x^i|2)}{p(x^i|1)}
$$

Prowadzi to do następującej reguły klasyfikacyjnej:

Naiwny klasyfikator bayesowski dla *g* = 2

Jezeli ˙

$$
\ln \frac{\pi_2}{\pi_1} + \sum_{i=1}^p \ln \frac{p(x^i|2)}{p(x^i|1)} > 0
$$

sklasyfikuj obserwacje **x** do klasy 2, w przeciwnym razie - do klasy 1.

<span id="page-40-0"></span>Cechy naiwnego klasyfikatora bayesowskiego:

**addytywny** wpływ kolejnych składowych wektora obserwacji **x**

- <span id="page-41-0"></span>**addytywny** wpływ kolejnych składowych wektora obserwacji **x**
- wartość prawdopodobieństw  $p(x^i|k)$  są nieznane i estymujemy je jako

- <span id="page-42-0"></span>**addytywny** wpływ kolejnych składowych wektora obserwacji **x**
- wartość prawdopodobieństw  $p(x^i|k)$  są nieznane i estymujemy je jako

$$
\hat{p}(x^i=1|k)=\frac{n_{ik}(1)}{n_{ik}}
$$

- <span id="page-43-0"></span>**addytywny** wpływ kolejnych składowych wektora obserwacji **x**
- wartość prawdopodobieństw  $p(x^i|k)$  są nieznane i estymujemy je jako

$$
\hat{p}(x^i=1|k)=\frac{n_{ik}(1)}{n_{ik}}
$$

- *n*<sub>ik</sub> liczba wszystkich obserwacji w próbie uczącej z klasy *k*, dla których została zmierzona wartos´c´ *i*-tej składowej,
- $n_{ik}(l)$  liczba wszystkich obserwacji w próbie uczącej z klasy *k*, dla których została zmierzona wartos´c´ *i*-tej składowej, która przyjęła poziom /

- <span id="page-44-0"></span>**addytywny** wpływ kolejnych składowych wektora obserwacji **x**
- wartość prawdopodobieństw  $p(x^i|k)$  są nieznane i estymujemy je jako

$$
\hat{p}(x^i=1|k)=\frac{n_{ik}(1)}{n_{ik}}
$$

- *n*<sub>ik</sub> liczba wszystkich obserwacji w próbie uczącej z klasy *k*, dla których została zmierzona wartos´c´ *i*-tej składowej,
- $n_{ik}(l)$  liczba wszystkich obserwacji w próbie uczącej z klasy *k*, dla których została zmierzona wartos´c´ *i*-tej składowej, która przyjęła poziom /
- podobnie πˆ*<sup>k</sup>* estymujemy jako *<sup>n</sup><sup>k</sup> n* , gdzie *n* liczba wszystkich obserwacji, *n<sup>k</sup>* - liczba obserwacji z klasy *k*

<span id="page-45-0"></span>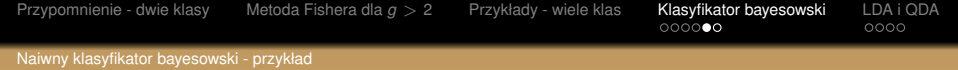

· Wilgotność powietrza:

<span id="page-46-0"></span>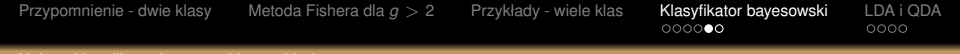

### Kodowanie

- · Wilgotność powietrza:
	- $\bullet$  0-30 %  $\bullet$  (mała),
	- $\bullet$  31-70 % $\bullet$  (średnia),
	- 71-100 %  $\sqrt[3]{\text{ (duża)}}$ ,

<span id="page-47-0"></span>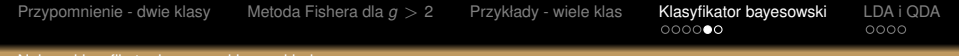

- · Wilgotność powietrza:
	- $\bullet$  0-30 % $\bullet$  (mała),
	- $\bullet$  31-70 %  $\bullet$  (średnia),
	- 71-100 %  $^{\bullet}$  (duża),
- **o** Ciśnienie atmosferyczne:

<span id="page-48-0"></span>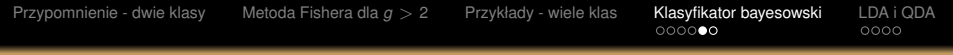

## Kodowanie

- · Wilgotność powietrza:
	- $\bullet$  0-30 % $\bullet$  (mała),
	- $\bullet$  31-70 % $\bullet$  (średnia),
	- $\circ$  71-100 %  $\bullet$  (duża),
- **·** Ciśnienie atmosferyczne:
	- $\bullet$  < 990 hPa  $\frac{1}{2}$  (niskie),
	- $\bullet$  990-1010 hPa  $\frac{1}{2}$  (średnie),
	- $\bullet$  > 1010 hPa  $\bullet$  (duże),

<span id="page-49-0"></span>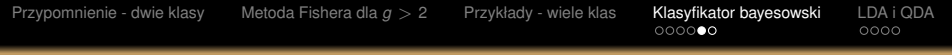

## Kodowanie

- Wilgotność powietrza:  $\bullet$  0-30 % (mała),  $\bullet$  31-70 % $\bullet$  (średnia),  $\circ$  71-100 %  $\bullet$  (duża),
- **·** Ciśnienie atmosferyczne:
	- $\bullet$  < 990 hPa  $\frac{1}{2}$  (niskie),
	- $\bullet$  990-1010 hPa  $\frac{1}{2}$  (średnie),
	- $\bullet$  > 1010 hPa  $\bullet$  (duże),

Klasy:

<span id="page-50-0"></span>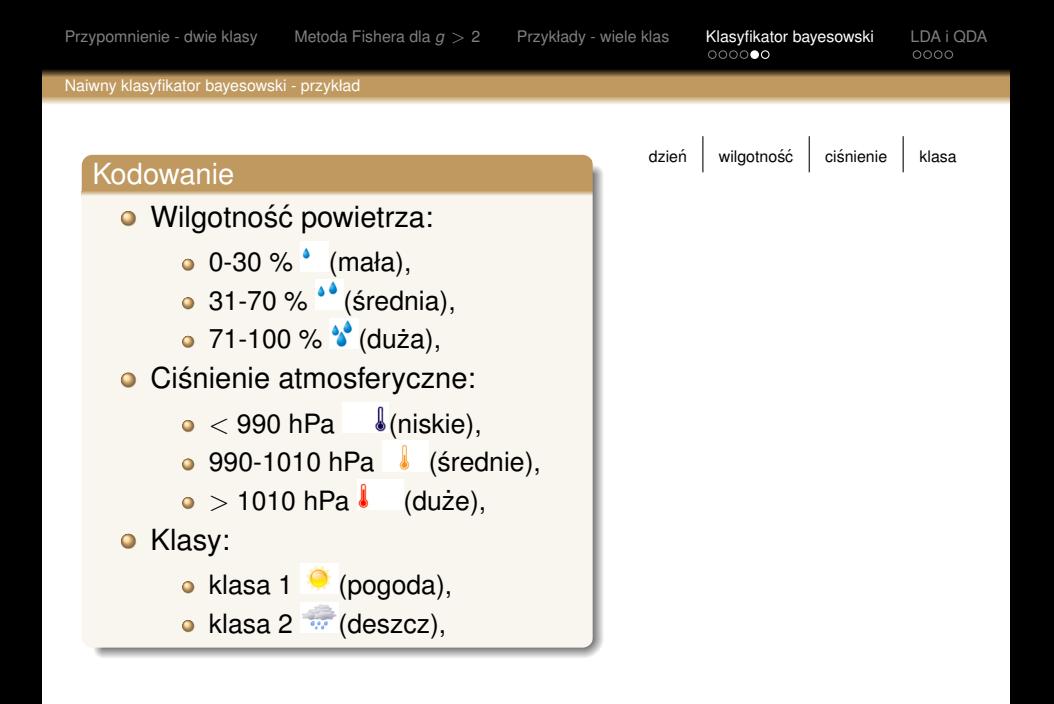

<span id="page-51-0"></span>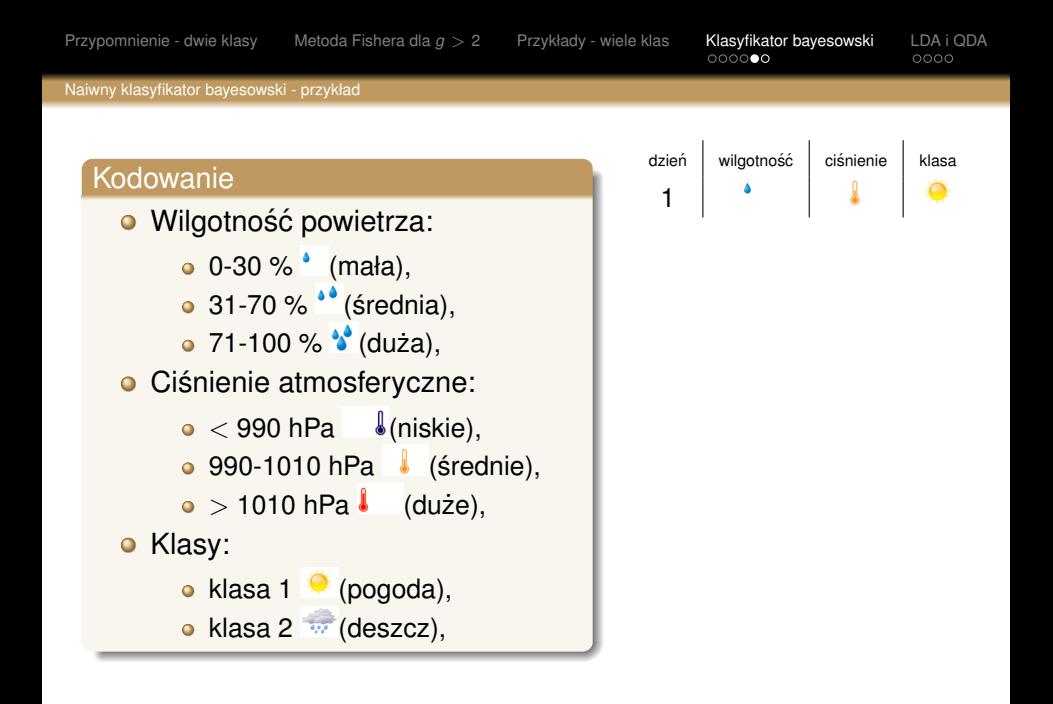

<span id="page-52-0"></span>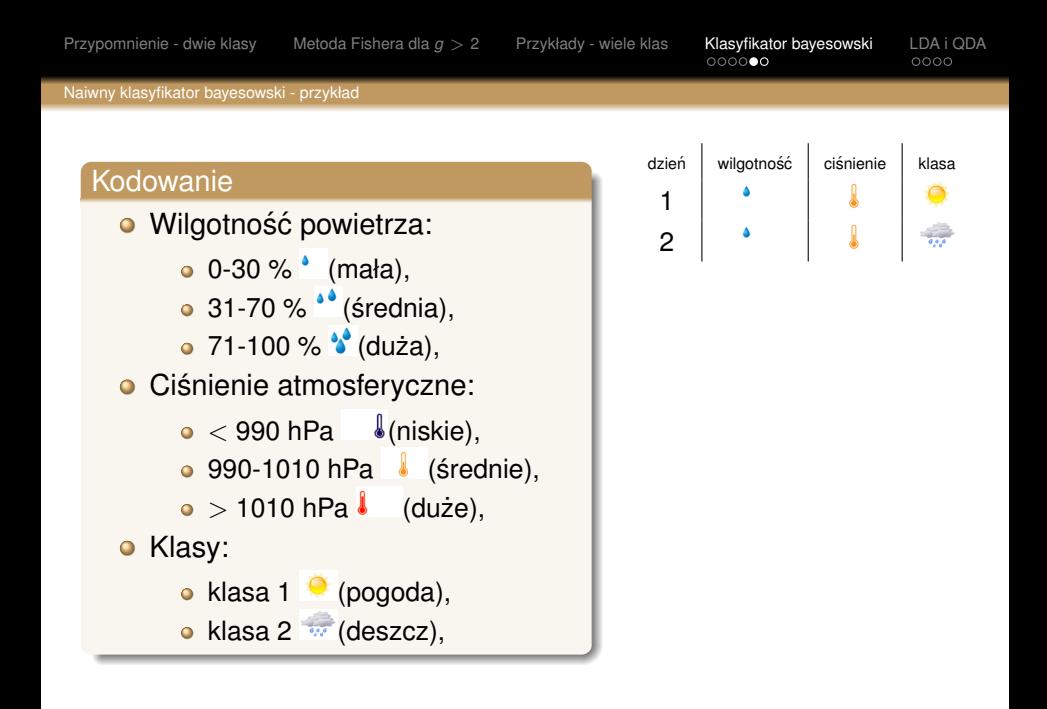

<span id="page-53-0"></span>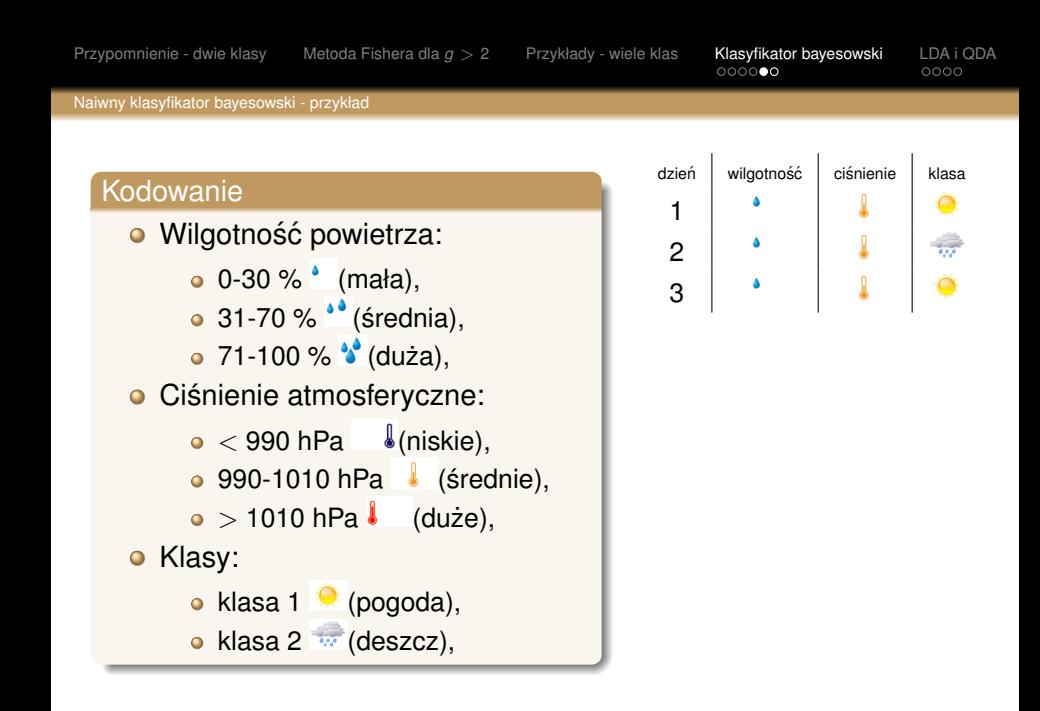

<span id="page-54-0"></span>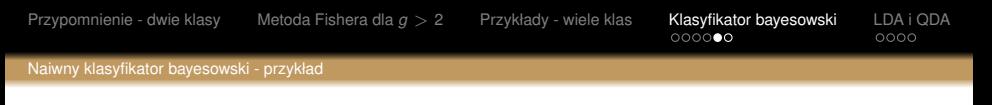

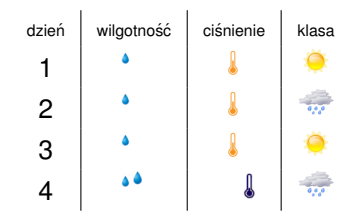

<span id="page-55-0"></span>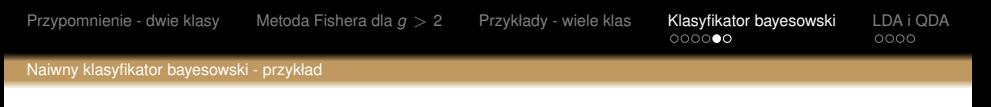

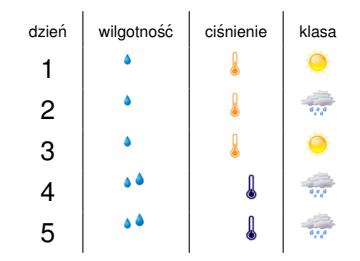

<span id="page-56-0"></span>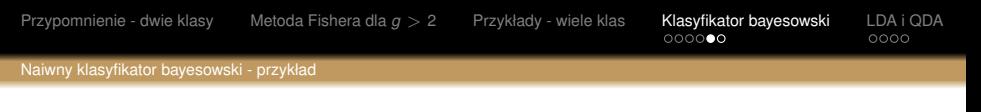

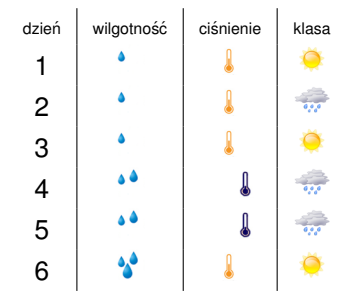

<span id="page-57-0"></span>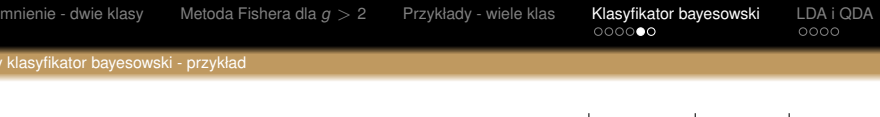

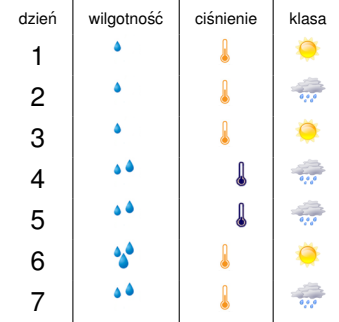

<span id="page-58-0"></span>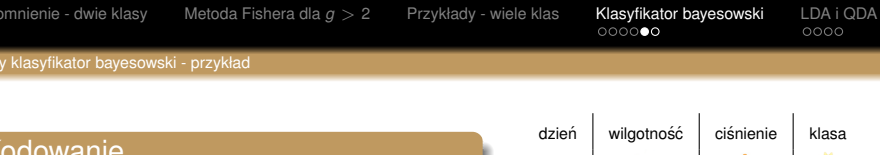

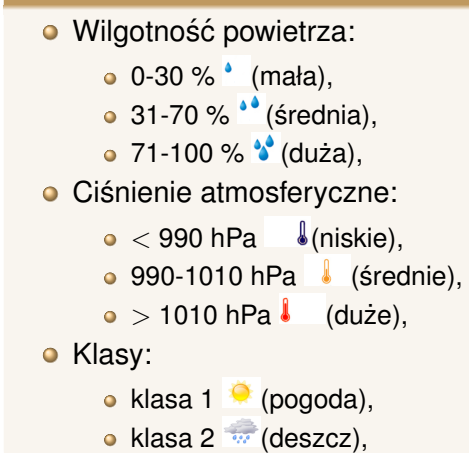

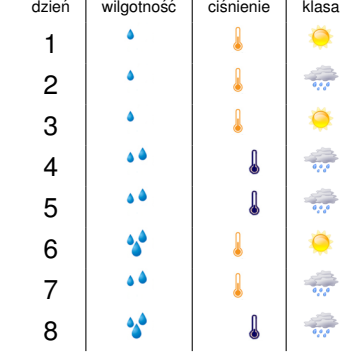

<span id="page-59-0"></span>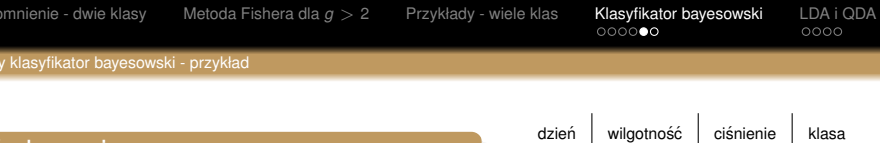

i.

 $\frac{1}{2}$ 

 $\frac{1}{2}$ 

66

 $\Delta$  $\Delta$ 

 $\triangle$ 

ه د  $\triangle$ فره

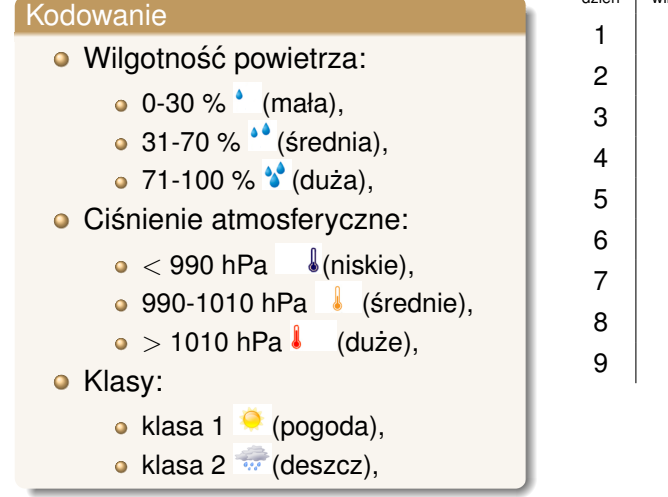

<span id="page-60-0"></span>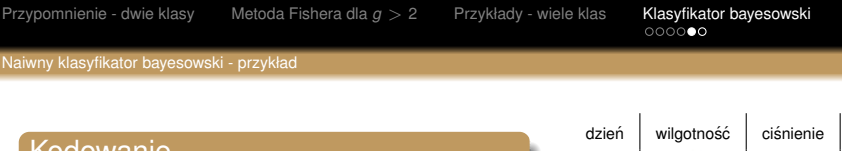

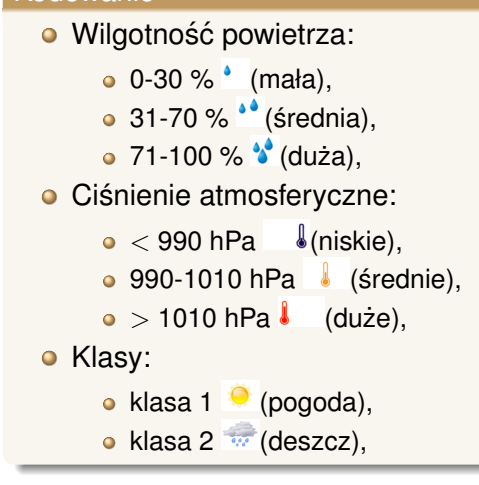

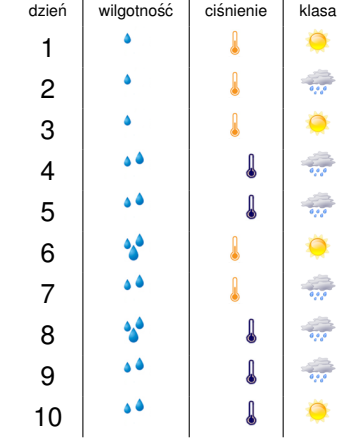

<span id="page-61-0"></span>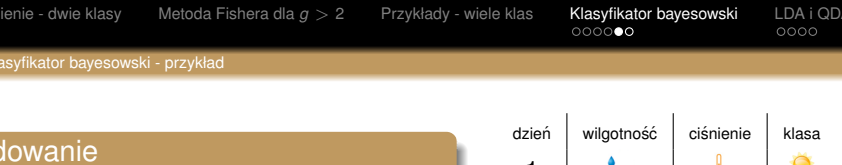

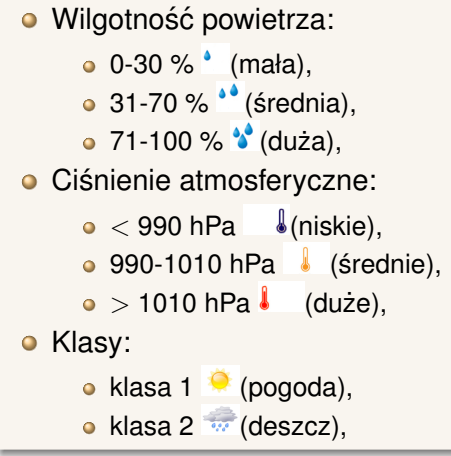

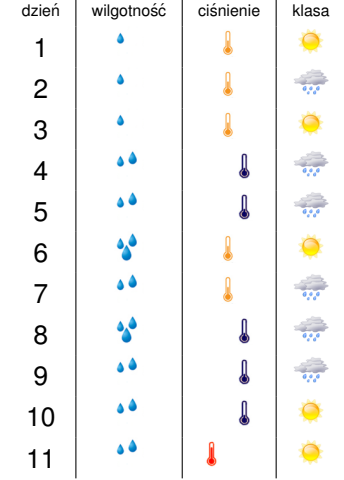

<span id="page-62-0"></span>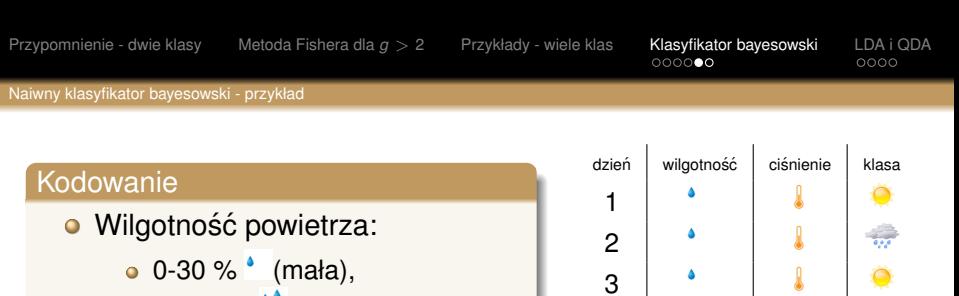

- $\bullet$  31-70 % $\bullet$  (średnia),
- $\circ$  71-100 %  $\bullet$  (duża),
- **Ciśnienie atmosferyczne:** 
	- $\bullet$  < 990 hPa  $\bullet$  (niskie),
	- $\bullet$  990-1010 hPa  $\frac{1}{2}$  (średnie),
	- $\bullet$  > 1010 hPa  $\bullet$  (duże),
- Klasy:
	- $\bullet$  klasa 1  $\bullet$  (pogoda), • klasa 2  $\overline{w}$  (deszcz),

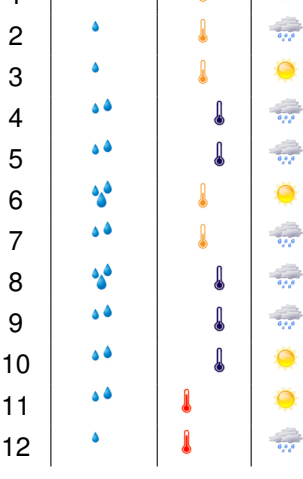

<span id="page-63-0"></span>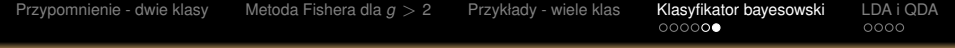

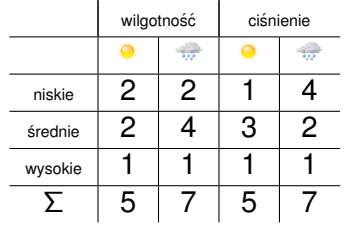

<span id="page-64-0"></span>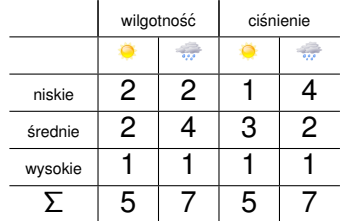

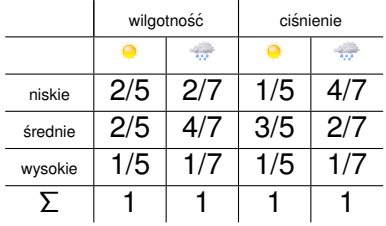

<span id="page-65-0"></span>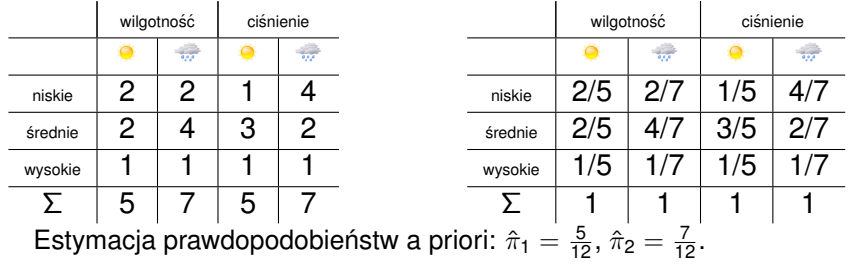

<span id="page-66-0"></span>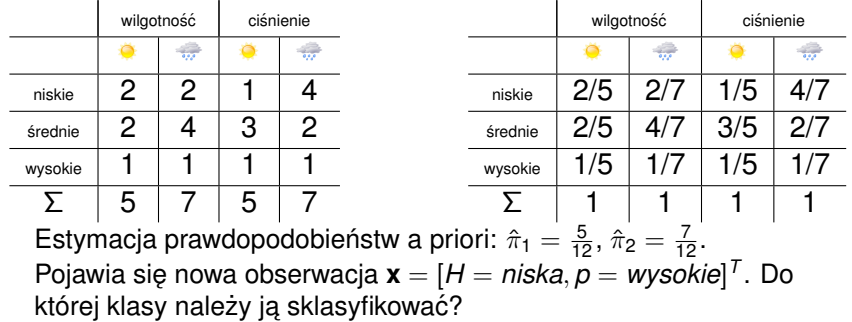

<span id="page-67-0"></span>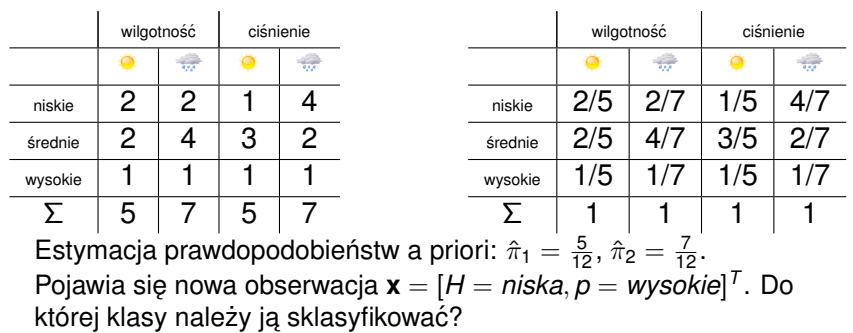

$$
\ln \frac{p(2|\mathbf{x})}{p(1|\mathbf{x})} =
$$

<span id="page-68-0"></span>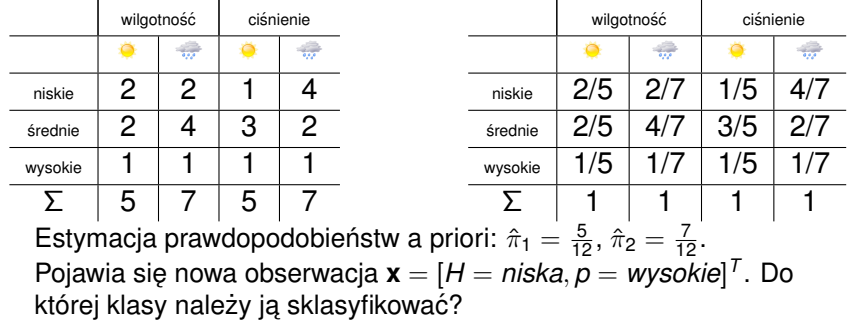

$$
\ln \frac{p(2|\mathbf{x})}{p(1|\mathbf{x})} = \ln \frac{\hat{\pi}_2}{\hat{\pi}_1}
$$

<span id="page-69-0"></span>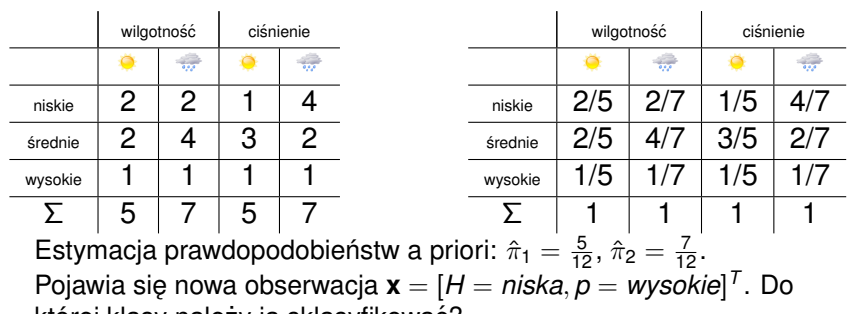

której klasy należy ją sklasyfikować?

$$
\ln \frac{p(2|\mathbf{x})}{p(1|\mathbf{x})} = \ln \frac{\hat{\pi}_2}{\hat{\pi}_1} + \ln \frac{\hat{p}(H = niska|2)}{\hat{p}(H = niska|1)}
$$

<span id="page-70-0"></span>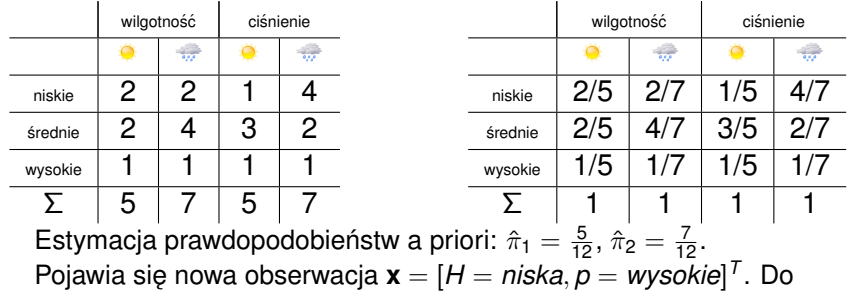

której klasy należy ją sklasyfikować?

$$
\ln \frac{p(2|\mathbf{x})}{p(1|\mathbf{x})} = \ln \frac{\hat{\pi}_2}{\hat{\pi}_1} + \ln \frac{\hat{p}(H = niska|2)}{\hat{p}(H = niska|1)} + \ln \frac{\hat{p}(p = wysokie|2)}{\hat{p}(p = wysokie|1)}
$$

<span id="page-71-0"></span>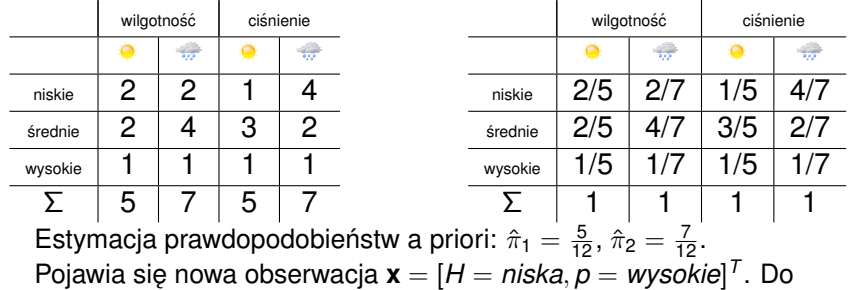

której klasy należy ją sklasyfikować?

$$
\ln \frac{\rho(2|\mathbf{x})}{\rho(1|\mathbf{x})} = \ln \frac{\hat{\pi}_2}{\hat{\pi}_1} + \ln \frac{\hat{\rho}(H = niska|2)}{\hat{\rho}(H = niska|1)} + \ln \frac{\hat{\rho}(p = wysokie|2)}{\hat{\rho}(p = wysokie|1)}
$$
  

$$
\ln \frac{\rho(2|\mathbf{x})}{\rho(1|\mathbf{x})} =
$$
<span id="page-72-0"></span>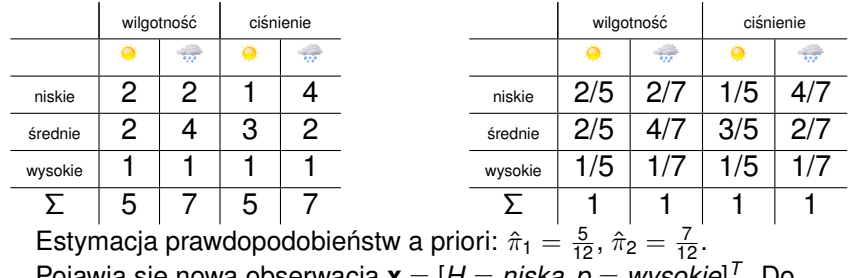

$$
\ln \frac{p(2|\mathbf{x})}{p(1|\mathbf{x})} = \ln \frac{\hat{\pi}_2}{\hat{\pi}_1} + \ln \frac{\hat{p}(H = \text{niska}|2)}{\hat{p}(H = \text{niska}|1)} + \ln \frac{\hat{p}(p = \text{wysokie}|2)}{\hat{p}(p = \text{wysokie}|1)}
$$
  

$$
\ln \frac{p(2|\mathbf{x})}{p(1|\mathbf{x})} = \ln \frac{\frac{7}{12}}{\frac{5}{12}}
$$

<span id="page-73-0"></span>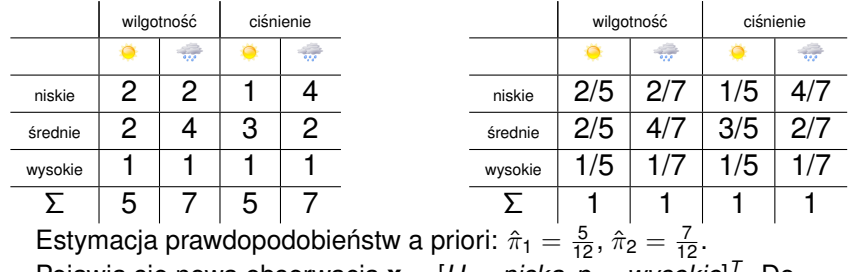

$$
\ln \frac{p(2|\mathbf{x})}{p(1|\mathbf{x})} = \ln \frac{\hat{\pi}_2}{\hat{\pi}_1} + \ln \frac{\hat{p}(H = \text{niska}|2)}{\hat{p}(H = \text{niska}|1)} + \ln \frac{\hat{p}(p = \text{wysokie}|2)}{\hat{p}(p = \text{wysokie}|1)}
$$
  

$$
\ln \frac{p(2|\mathbf{x})}{p(1|\mathbf{x})} = \ln \frac{\frac{7}{12}}{\frac{5}{12}} + \ln \frac{\frac{2}{7}}{\frac{2}{5}}
$$

<span id="page-74-0"></span>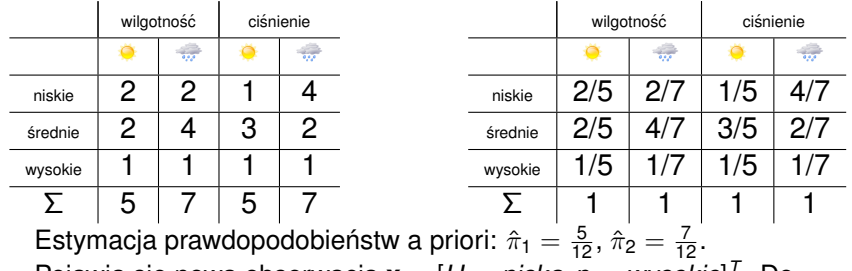

$$
\ln \frac{p(2|\mathbf{x})}{p(1|\mathbf{x})} = \ln \frac{\hat{\pi}_2}{\hat{\pi}_1} + \ln \frac{\hat{p}(H = niska|2)}{\hat{p}(H = niska|1)} + \ln \frac{\hat{p}(p = wysokie|2)}{\hat{p}(p = wysokie|1)}
$$
  

$$
\ln \frac{p(2|\mathbf{x})}{p(1|\mathbf{x})} = \ln \frac{\frac{7}{12}}{\frac{5}{12}} + \ln \frac{\frac{2}{7}}{\frac{2}{5}} + \ln \frac{\frac{1}{7}}{\frac{1}{5}}
$$

<span id="page-75-0"></span>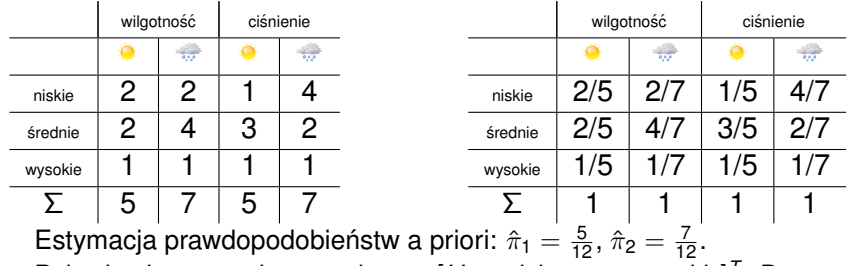

$$
\ln \frac{p(2|\mathbf{x})}{p(1|\mathbf{x})} = \ln \frac{\hat{\pi}_2}{\hat{\pi}_1} + \ln \frac{\hat{p}(H = niska|2)}{\hat{p}(H = niska|1)} + \ln \frac{\hat{p}(p = wysokie|2)}{\hat{p}(p = wysokie|1)}
$$
  

$$
\ln \frac{p(2|\mathbf{x})}{p(1|\mathbf{x})} = \ln \frac{\frac{7}{12}}{\frac{5}{12}} + \ln \frac{\frac{2}{7}}{\frac{2}{5}} + \ln \frac{\frac{1}{7}}{\frac{1}{5}} = \ln \frac{7}{57} \frac{2}{7} \frac{5}{2} \frac{1}{7} \frac{5}{1}
$$

<span id="page-76-0"></span>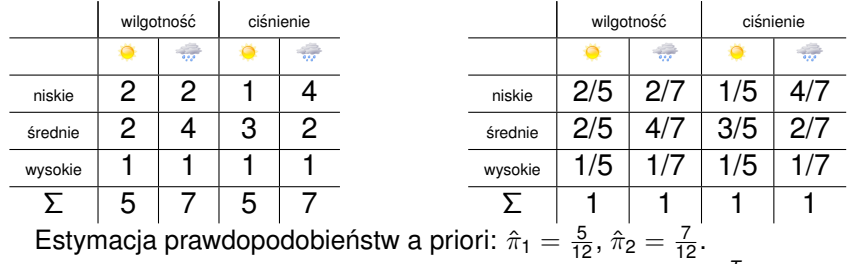

$$
\ln \frac{p(2|\mathbf{x})}{p(1|\mathbf{x})} = \ln \frac{\hat{\pi}_2}{\hat{\pi}_1} + \ln \frac{\hat{p}(H = niska|2)}{\hat{p}(H = niska|1)} + \ln \frac{\hat{p}(p = wysokie|2)}{\hat{p}(p = wysokie|1)}
$$
  

$$
\ln \frac{p(2|\mathbf{x})}{p(1|\mathbf{x})} = \ln \frac{\frac{7}{12}}{\frac{5}{12}} + \ln \frac{\frac{5}{7}}{\frac{5}{5}} + \ln \frac{\frac{1}{7}}{\frac{1}{5}} = \ln \frac{7}{57} \cdot \frac{2}{57} \cdot \frac{5}{7} \cdot \frac{1}{1} = \ln \frac{5}{7}
$$

<span id="page-77-0"></span>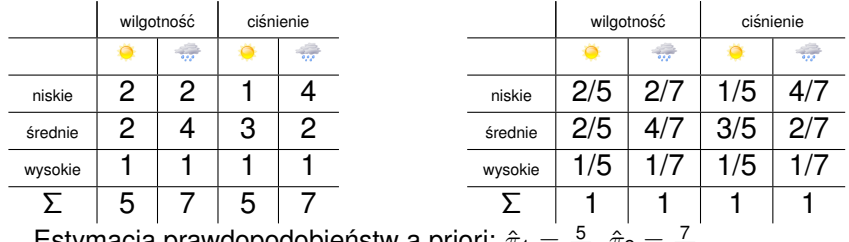

Estymacja prawdopodobieństw a priori:  $\hat{\pi}_1 = \frac{5}{12}, \hat{\pi}_2 = \frac{7}{12}.$ Pojawia się nowa obserwacja  $\mathbf{x} = [H = n$ iska, $p = w$ ysokie] $^{\intercal}$ . Do której klasy należy ją sklasyfikować?

$$
\ln \frac{p(2|\mathbf{x})}{p(1|\mathbf{x})} = \ln \frac{\hat{\pi}_2}{\hat{\pi}_1} + \ln \frac{\hat{p}(H = niska|2)}{\hat{p}(H = niska|1)} + \ln \frac{\hat{p}(p = wysokie|2)}{\hat{p}(p = wysokie|1)}
$$
  

$$
\ln \frac{p(2|\mathbf{x})}{p(1|\mathbf{x})} = \ln \frac{\frac{7}{12}}{\frac{5}{12}} + \ln \frac{\frac{5}{7}}{\frac{5}{5}} + \ln \frac{\frac{1}{7}}{\frac{1}{5}} = \ln \frac{7}{5} \cdot \frac{2}{5} \cdot \frac{5}{7} \cdot \frac{1}{1} = \ln \frac{5}{7} < 0
$$

<span id="page-79-0"></span>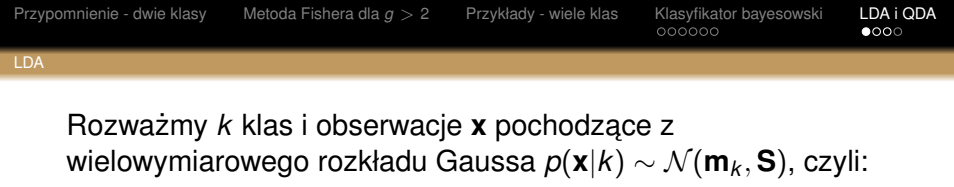

$$
\mathbf{O} \ p(\mathbf{x}|k) = \frac{1}{(2\pi)^{\frac{p}{2}}|\mathbf{S}|^{\frac{1}{2}}} \exp \left[-\frac{1}{2}(\mathbf{x}-\mathbf{m}_k)^T \mathbf{S}^{-1}(\mathbf{x}-\mathbf{m}_k)\right]
$$

<span id="page-80-0"></span>wielowymiarowego rozkładu Gaussa *p*(**x**|*k*) ∼ N (**m***<sup>k</sup>* , **S**), czyli:

$$
\mathbf{O} \ p(\mathbf{x}|k) = \frac{1}{(2\pi)^{\frac{p}{2}}|\mathbf{S}|^{\frac{1}{2}}} \exp \left[-\frac{1}{2}(\mathbf{x}-\mathbf{m}_k)^T \mathbf{S}^{-1}(\mathbf{x}-\mathbf{m}_k)\right]
$$

**•** każda klasa *k* jest scharakteryzowana wartością oczekiwaną m<sub>*k*</sub>

<span id="page-81-0"></span>wielowymiarowego rozkładu Gaussa *p*(**x**|*k*) ∼ N (**m***<sup>k</sup>* , **S**), czyli:

$$
\mathbf{O} \ p(\mathbf{x}|k) = \frac{1}{(2\pi)^{\frac{p}{2}}|\mathbf{S}|^{\frac{1}{2}}} \exp \left[-\frac{1}{2}(\mathbf{x}-\mathbf{m}_k)^T \mathbf{S}^{-1}(\mathbf{x}-\mathbf{m}_k)\right]
$$

- **•** każda klasa *k* jest scharakteryzowana wartością oczekiwana **m**<sub>k</sub>
- $\bullet$  wszystkie klasy mają taką samą macierz kowariancji **S**

<span id="page-82-0"></span>
$$
\mathbf{O} \ p(\mathbf{x}|k) = \frac{1}{(2\pi)^{\frac{p}{2}}|\mathbf{S}|^{\frac{1}{2}}} \exp \left[-\frac{1}{2}(\mathbf{x}-\mathbf{m}_k)^T \mathbf{S}^{-1}(\mathbf{x}-\mathbf{m}_k)\right]
$$

**•** każda klasa *k* jest scharakteryzowana wartością oczekiwana **m**<sub>k</sub>

 $\bullet$  wszystkie klasy mają taką samą macierz kowariancji **S** Korzystając z reguły bayesowskiej można określić **funkcje dyskryminacyjna** dla  $q = 2$ 

<span id="page-83-0"></span>
$$
\mathbf{O} \ p(\mathbf{x}|k) = \frac{1}{(2\pi)^{\frac{p}{2}}|\mathbf{S}|^{\frac{1}{2}}} \exp \left[-\frac{1}{2}(\mathbf{x}-\mathbf{m}_k)^T \mathbf{S}^{-1}(\mathbf{x}-\mathbf{m}_k)\right]
$$

**•** każda klasa *k* jest scharakteryzowana wartością oczekiwana **m**<sub>k</sub>

 $\bullet$  wszystkie klasy mają taką samą macierz kowariancji **S** 

Korzystając z reguły bayesowskiej można określić **funkcje dyskryminacyjna** dla  $q = 2$ 

$$
\delta_{12}(\mathbf{x}) = \ln \frac{p(1|\mathbf{x})}{p(2|\mathbf{x})} = \ln \frac{\pi_1}{\pi_2} + \ln \frac{p(\mathbf{x}|1)}{p(\mathbf{x}|2)}
$$

czyli

<span id="page-84-0"></span>
$$
\mathbf{O} \ p(\mathbf{x}|k) = \frac{1}{(2\pi)^{\frac{p}{2}}|\mathbf{S}|^{\frac{1}{2}}} \exp \left[-\frac{1}{2}(\mathbf{x}-\mathbf{m}_k)^T \mathbf{S}^{-1}(\mathbf{x}-\mathbf{m}_k)\right]
$$

**•** każda klasa *k* jest scharakteryzowana wartością oczekiwana **m**<sub>k</sub>

 $\bullet$  wszystkie klasy mają taką samą macierz kowariancji **S** 

Korzystając z reguły bayesowskiej można określić **funkcje dyskryminacyjna** dla  $q = 2$ 

$$
\delta_{12}(\mathbf{x}) = \ln \frac{p(1|\mathbf{x})}{p(2|\mathbf{x})} = \ln \frac{\pi_1}{\pi_2} + \ln \frac{p(\mathbf{x}|1)}{p(\mathbf{x}|2)}
$$

czyli

$$
\delta_{12}(\bm{x}) = \ln \tfrac{\pi_1}{\pi_2} + \tfrac{1}{2} (\bm{m}_1 - \bm{m}_2)^\mathsf{T} \bm{S}^{-1} (\bm{m}_1 + \bm{m}_2) + (\bm{m}_1 - \bm{m}_2)^\mathsf{T} \bm{S}^{-1} \bm{x} \bigm|
$$

### Jeżeli  $\delta_{12}(\mathbf{x}) > 0$ , to obserwacja **x** zostaje sklasyfikowana jako pochodząca z klasy 1, jeśli  $\delta_{12}(\mathbf{x}) < 0$ , to **x** jest z klasy 2.

<span id="page-85-0"></span>[LDA](#page-85-0)

Jeżeli  $\delta_{12}(\mathbf{x}) > 0$ , to obserwacja **x** zostaje sklasyfikowana jako pochodząca z klasy 1, jeśli  $\delta_{12}(\mathbf{x}) < 0$ , to **x** jest z klasy 2.

Równanie hiperpłaszczyzny dyskryminacyjnej

<span id="page-86-0"></span>[LDA](#page-86-0)

$$
\ln \tfrac{\pi_1}{\pi_2} + \tfrac{1}{2} (\bm{m}_1 - \bm{m}_2)^\mathsf{T} \bm{S}^{-1} (\bm{m}_1 + \bm{m}_2) + (\bm{m}_1 - \bm{m}_2)^\mathsf{T} \bm{S}^{-1} \bm{x} = 0
$$

<span id="page-87-0"></span>[LDA](#page-87-0)

Jeżeli  $\delta_{12}(\mathbf{x}) > 0$ , to obserwacja **x** zostaje sklasyfikowana jako pochodzaca z klasy 1, jeśli  $\delta_{12}(\mathbf{x}) < 0$ , to **x** jest z klasy 2.

Równanie hiperpłaszczyzny dyskryminacyjnej

$$
\ln \frac{\pi_1}{\pi_2} + \frac{1}{2} (\mathbf{m}_1 - \mathbf{m}_2)^T \mathbf{S}^{-1} (\mathbf{m}_1 + \mathbf{m}_2) + (\mathbf{m}_1 - \mathbf{m}_2)^T \mathbf{S}^{-1} \mathbf{x} = 0
$$

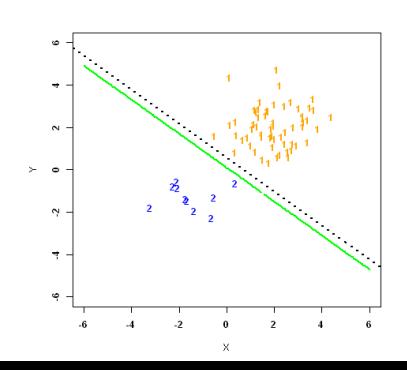

Próba losowa z  $n_1 = 60$ ,  $n_2 = 10$ .  $\mathbf{S} = \left[ \begin{array}{cc} 1 & 0 \ 0 & 1 \end{array} \right] \, \mathsf{m}_1 = \left[ \begin{array}{c} 2 \ 2 \end{array} \right]$ 2 1  $m_2 = \begin{bmatrix} -1 \\ 1 \end{bmatrix}$ −1 1 W przypadku gdy **W** = **S** oraz  $\pi_1 = \pi_2$  otrzymujemy dyskryminacje Fishera (kreskowana linia).

<span id="page-88-0"></span>Jeżeli  $g > 2$  można podać równania hiperpłaszczyzn rozdzielających pary klas.

<span id="page-89-0"></span>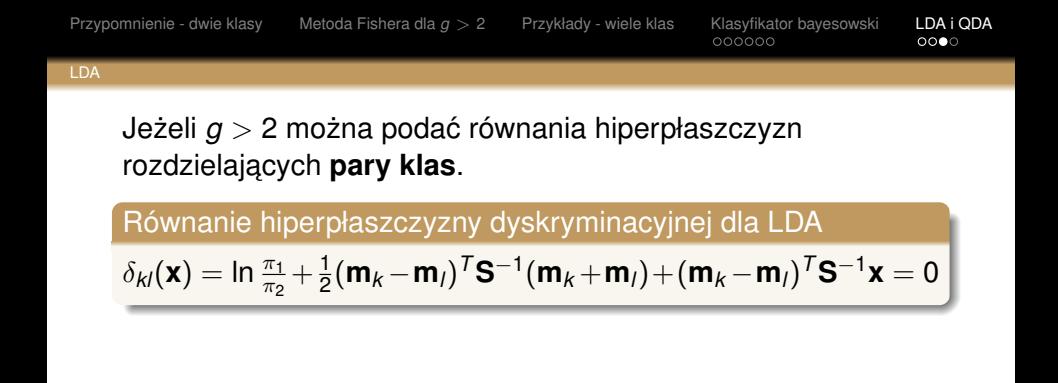

<span id="page-90-0"></span>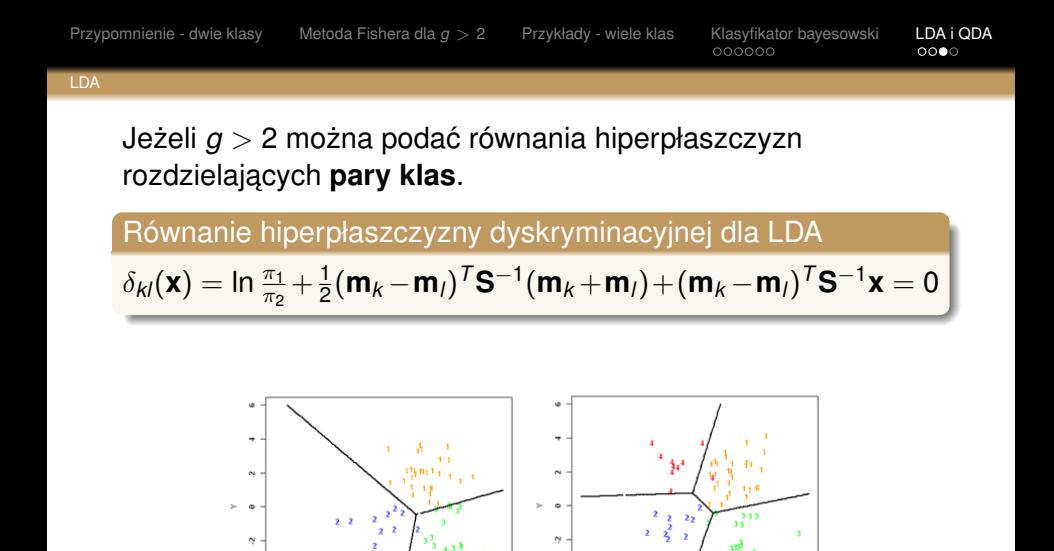

# W przypadku metody QDA (*quadratic discriminant analysis*) zakładamy różne macierze kowariancji  $p(\mathbf{x}|k) \sim \mathcal{N}(\mathbf{m}_k, \mathbf{S}_k)$ .

<span id="page-91-0"></span>[QDA](#page-91-0)

<span id="page-92-0"></span>[QDA](#page-92-0)

W przypadku metody QDA (*quadratic discriminant analysis*) zakładamy różne macierze kowariancji  $p(\mathbf{x}|k) \sim \mathcal{N}(\mathbf{m}_k, \mathbf{S}_k)$ .

Równanie hiperpłaszczyzny dyskryminacyjnej dla QDA

$$
\delta_{kl}(\mathbf{x}) = \ln \frac{\pi_1}{\pi_2} + \frac{1}{2} \ln \frac{|\mathbf{S}_k|}{|\mathbf{S}_l|} + \mathbf{x}^T (\mathbf{S}_l^{-1} \mathbf{m}_l - \mathbf{S}_k^{-1} \mathbf{m}_k) - \frac{1}{2} \mathbf{x}^T (\mathbf{S}_l^{-1} - \mathbf{S}_k^{-1}) \mathbf{x} - \frac{1}{2} \mathbf{m}_l^T \mathbf{S}_l^{-1} \mathbf{m}_l + \frac{1}{2} \mathbf{m}_k^T \mathbf{S}_k^{-1} \mathbf{m}_k = 0
$$

<span id="page-93-0"></span>[QDA](#page-93-0)

W przypadku metody QDA (*quadratic discriminant analysis*) zakładamy różne macierze kowariancji  $p(\mathbf{x}|k) \sim \mathcal{N}(\mathbf{m}_k, \mathbf{S}_k)$ .

Równanie hiperpłaszczyzny dyskryminacyjnej dla QDA

$$
\delta_{kl}(\mathbf{x}) = \ln \frac{\pi_1}{\pi_2} + \frac{1}{2} \ln \frac{|\mathbf{S}_k|}{|\mathbf{S}_l|} + \mathbf{x}^{\mathsf{T}} (\mathbf{S}_l^{-1} \mathbf{m}_l - \mathbf{S}_k^{-1} \mathbf{m}_k) - \frac{1}{2} \mathbf{x}^{\mathsf{T}} (\mathbf{S}_l^{-1} - \mathbf{S}_k^{-1}) \mathbf{x} - \frac{1}{2} \mathbf{m}_l^{\mathsf{T}} \mathbf{S}_l^{-1} \mathbf{m}_l + \frac{1}{2} \mathbf{m}_k^{\mathsf{T}} \mathbf{S}_k^{-1} \mathbf{m}_k = 0
$$

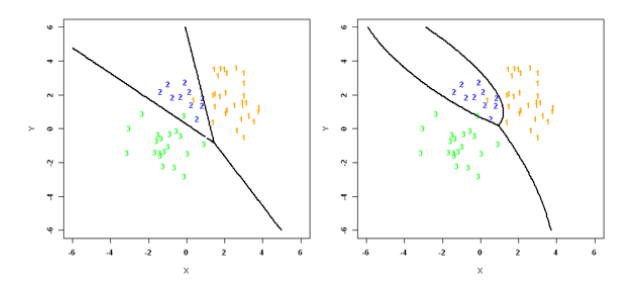